### **NOTICE INVITING TENDER (E-PROCUREMENT MODE)**

## **NATIONAL INSTITUTE OF TECHNOLOGY DURGAPUR**

MAHATMA GANDHI AVENUE

DURGAPUR –713 209, WEST BENGAL, INDIA

FAX: +91-343-275 7375 E-mail: [anirban.sarkar@cse.nitdgp.ac.in](mailto:anirban.sarkar@cse.nitdgp.ac.in)**;** Website: www.nitdgp.ac.in

Contact No.: 9434788195

#### **NOTICE INVITING TENDER NO.:NITD/CC/COMPUTERS/2019/02 Date: 23.07.2019**

National Institute of Technology Durgapur is in the process of purchasing following item(s) as per details as given as under.

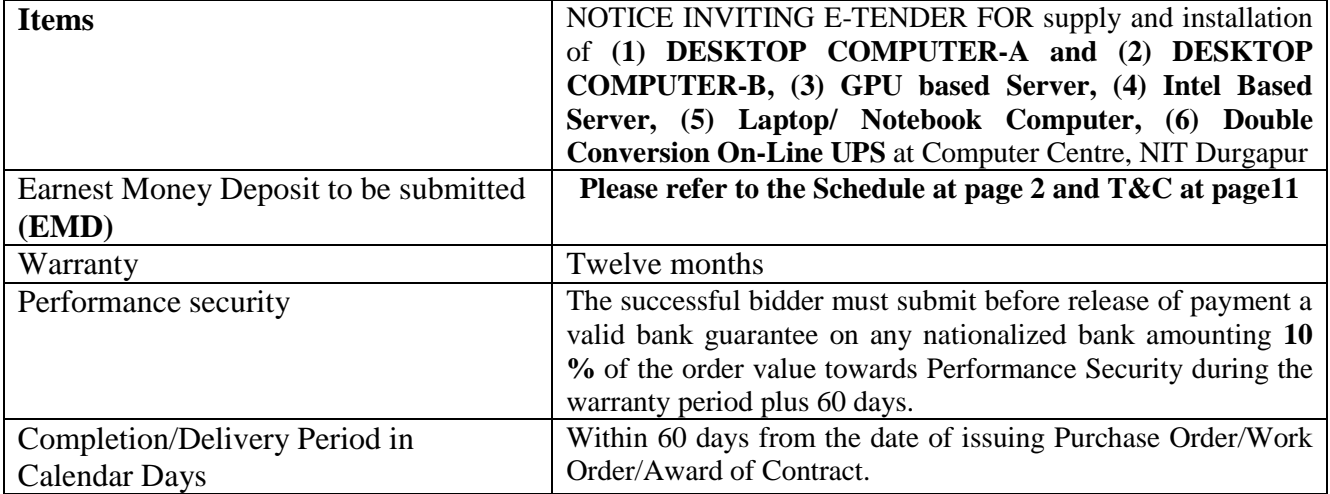

Tender Documents may be downloaded from Central Public Procurement Portal **http://eprocure.gov.in/eprocure/app**. Aspiring Bidders who have not enrolled /registered in eprocurement should enrol/ register before participating through the website http://eprocure.gov.in/eprocure/app. The portal enrolment is free of cost. Bidders are advised to go through instructions provided at "Instructions for online Bid Submission.

Bidders can access tender documents on the website(For searching in the CPPP site, kindly go to Tender Search option and type "NIT". Thereafter, Click on "GO" button to view all NIT Durgapur tenders). Select the appropriate tender and fill them with all relevant information and submit the completed tender document online on the website http://eprocure.gov.in/eprocure/app as per the schedule given in the next page. **All quotation (both Technical and Financial should be submitted in the E-procurement portal).**

# **SCHEDULE**

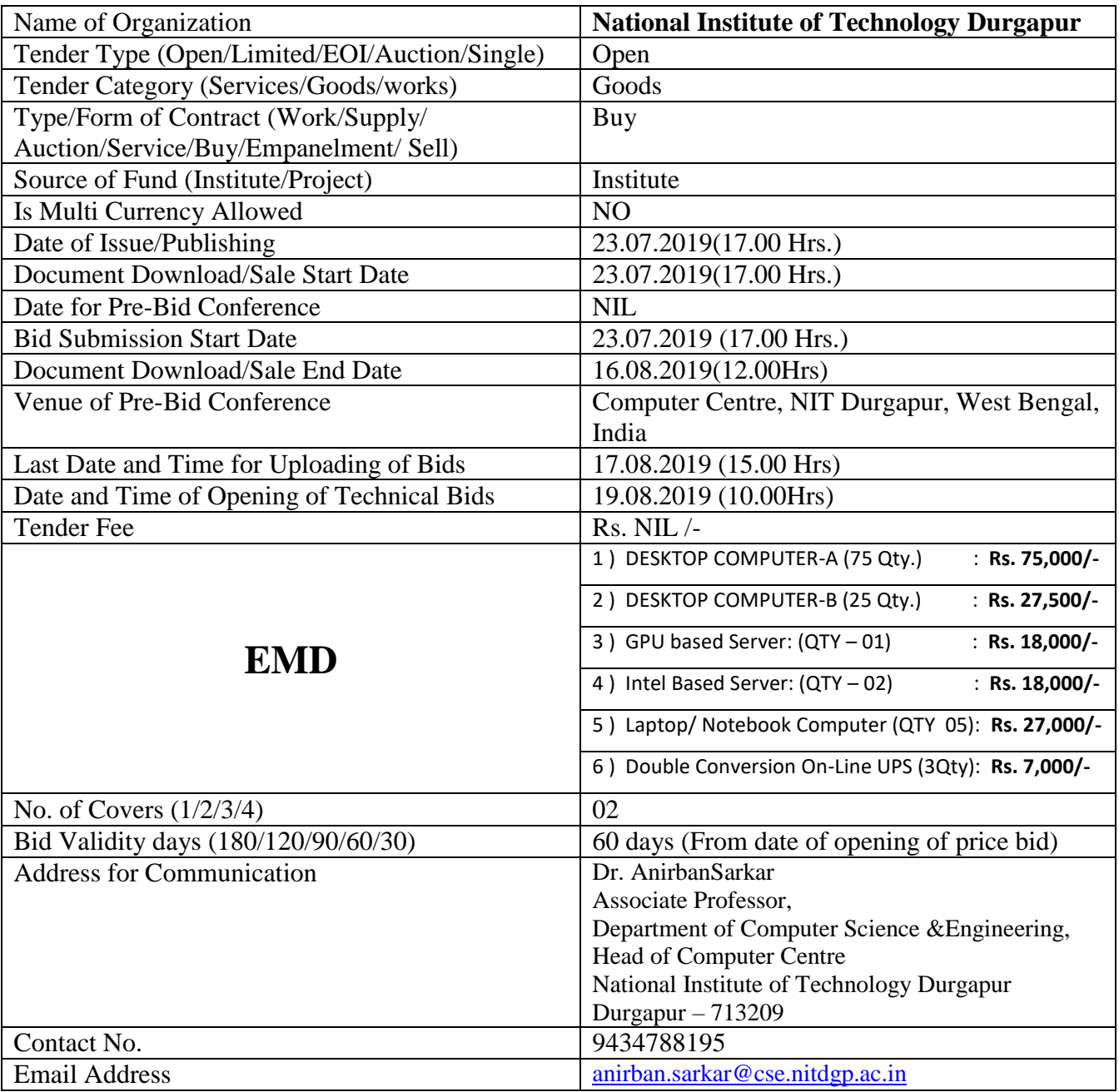

#### **Instructions for Online Bid Submission:**

As per the directives of Department of Expenditure, this tender document has been published in the Central Public Procurement Portal (URL: http://eprocure.gov.in/eprocure/app). The bidders are required to submit soft copies of their bids electronically on the CPP portal, using valid Digital Signature Certificates. The instructions given below are meant to assist the bidders in registering on the CPP Portal, prepare their bids in accordance with the requirements and submitting their bids online on the CPP Portal.

More information useful for submitting online bids on the CPP Portal may be obtained at:

http://eprocure.gov.in/eprocure/app

#### **REGISTRATION**

- Bidders are required to enrol on the e-Procurement module of the Central Public Procurement Portal (URL:**http://eprocure.gov.in/eprocure/app)** by clicking on the link "Click here to Enrol". Enrolment on the CPP Portal is free of charge.
- As part of the enrolment process, the bidders will be required to choose a unique username and assign a password for their accounts.

NIT DURGAPUR NITD/CC/COMPUTERS/2019/02 Page **2** of **27**

- Bidders are advised to register their valid email address and mobile numbers as part of the registration process. These would be used for any communication from the CPP Portal.
- Upon enrolment, the bidders will be required to register their valid Digital Signature Certificate (Class II or Class III Certificates with signing key usage) issued by any Certifying Authority recognized by CCA India, with their profile.
- Only one valid DSC should be registered by a bidder. Please note that the bidders are responsible to ensure that they do not lend their DSCs to others which may lead to misuse.
- Bidder then logs in to the site through the secured log-in by entering their user ID/ password and the password of the DSC/ e-Token.

#### **SEARCHING FOR TENDER DOCUMENTS**

- There are various search options built in the CPP Portal, to facilitate bidders to search active tenders by several parameters. These parameters could include Tender ID, organization name, location, date, value, etc. There is also an option of advanced search for tenders, wherein the bidders may combine a number of search parameters such as organization name, form of contract, location, date, other keywords etc. to search for a tender published on the CPP Portal.
- Once the bidders have selected the tenders they are interested in, they may download the required documents / tender schedules. These tenders can be moved to the respective 'My Tenders' folder. This would enable the CPP Portal to intimate the bidders through SMS/ email in case there is any corrigendum issued to the tender document.
- The bidder should make a note of the unique Tender ID assigned to each tender, in case they want to obtain any clarification / help from the Helpdesk.

#### **PREPARATION OF BIDS**

- Bidder should take into account any corrigendum published on the tender document before submitting their bids.
- Please go through the tender advertisement and the tender document carefully to understand the documents required to be submitted as part of the bid. Please note the number of covers in which the bid documents have to be submitted, the number of documents - including the names and content of each of the document that need to be submitted. Any deviations from these may lead to rejection of the bid.
- Bidder, in advance, should get ready the bid documents to be submitted as indicated in the tender document / schedule and generally, they can be in PDF/ XLS/ RAR/ DWF formats. Bid documents may be scanned with 100 dpi with black and white option.
- To avoid the time and effort required in uploading the same set of standard documents which are required to be submitted as a part of every bid, a provision of uploading such standard documents (e.g. PAN card copy, annual reports, auditor certificates etc.) has been provided to the bidders. Bidders can use "My Space" area available to them to upload such documents. These documents may be directly submitted from the "My Space" area while submitting a bid, and need not be uploaded again and again. This will lead to a reduction in the time required for bid submission process.

#### **SUBMISSION OF BIDS**

- 1. Bidder should log into the site well in advance for bid submission so that he/she upload the bid in time i.e. on or before the bid submission time. Bidder will be responsible for any delay due to other issues.
- 2. The bidder has to digitally sign and upload the required bid documents one by one as indicated in the tender document.
- 3. Whenever, EMD/ Tender fees are sought, bidders need to pay the tender fee and EMD separately on line through RTGS (or alternatively Demand Draft may be sent to the address for communication mentioned in schedule, if mode of payment is through DD). Account details are given below.

Account Name: NIT Society Durgapur Bank Name: State Bank of India Branch: NIT Durgapur, Durgapur-713209, Dist- Paschim Bardhaman, West Bengal, Pin- 713209 IFSC Code: **SBIN0002108** Bank Account Number: **11520034072** MICR Code: **713002204** (Scanned copy of the RTGS challan should be submitted at the Technical folder)

- 4. A standard BoQ format has been provided with the tender document to be filled by all the bidders. Bidders are requested to note that they should necessarily submit their financial bids in the format provided and no other format is acceptable. Bidders are required to download the BoQ file, open it and complete the white coloured (unprotected) cells with their respective financial quotes and other details (such as name of the bidder). No other cells should be changed. Once the details have been completed, the bidder should save it and submit it online, without changing the filename. If the BoQ file is found to be modified by the bidder, the bid will be rejected.
- 5. The server time (which is displayed on the bidders" dashboard) will be considered as the standard time for referencing the deadlines for submission of the bids by the bidders, opening of bids etc. The bidders should follow this time during bid submission.
- 6. All the documents being submitted by the bidders would be encrypted using PKI encryption techniques to ensure the secrecy of the data. The data entered cannot be viewed by unauthorized persons until the time of bid opening. The confidentiality of the bids is maintained using the secured Socket Layer 128 bit encryption technology. Data storage encryption of sensitive fields is done.
- 7. The uploaded tender documents become readable only after the tender opening by the authorized bid openers.
- 8. Upon the successful and timely submission of bids, the portal will give a successful bid submission message & a bid summary will be displayed with the bid no. and the date & time of submission of the bid with all other relevant details.
- 9. Kindly add scanned PDF of all relevant documents in a single PDF file of compliance sheet.

#### **ASSISTANCE TO BIDDERS**

- 1. Any queries relating to the tender document and the terms and conditions contained therein should be addressed to the Tender Inviting Authority for a tender or the relevant contact person indicated in the tender.
- 2. Any queries relating to the process of online bid submission or queries relating to CPP Portal in general may be directed to the 24x7 CPP Portal Helpdesk. The contact number for the helpdesk is 1800 233 7315.

#### **General Instructions to the Bidders**

- 1. The tenders will be received online through portal **http://eprocure.gov.in/eprocure/app.** In the Technical Bids, the bidders are required to upload all the documents in pdf format.
- 2. Possession of a Valid Class II/III Digital Signature Certificate (DSC) in the form of smart card/e-token in the company's name is a prerequisite for registration and participating in the bid submission activities through https://eprocure.gov.in/eprocure/app. Digital Signature Certificates can be obtained from the authorized certifying agencies, details of which are available in the web site https://eprocure.gov.in/eprocure/app under the link "Information about DSC".
- 3. Tenderer are advised to follow the instructions provided in the "Instructions to the Tenderer for the e submission of the bids online through the Central Public Procurement Portal for e Procurement at https://eprocure.gov.in/eprocure/app.

## **NATIONAL INSTITUTE OF TECHNOLOGY, DURGAPUR**

MAHATMA GANDHI AVENUE

DURGAPUR –713 209, WEST BENGAL, INDIA

FAX: +91-343-275 5278 E-mail[: anirban.sarkar@cse.nitdgp.ac.in](mailto:anirban.sarkar@cse.nitdgp.ac.in)**;**Website: www.nitdgp.ac.in

Contact No.: 9434788195

**NOTICE INVITING TENDER NO.: NITD/CC/COMPUTERS/2019/02 | Date: 23.07.2019** Sub: NOTICE INVITINGE-TENDER FOR supply and installation of **(1) DESKTOP COMPUTER-A and (2) DESKTOP COMPUTER-B, (3) GPU based Server, (4) Intel Based Server, (5) Laptop/ Notebook Computer, (6) Double Conversion On-Line UPS**atComputer Centre, NIT Durgapur

## *TECHNICAL SPECIFICATIONs:*

### **(1) DESKTOP COMPUTER-A (Qty-75.)**

*Justifications:* To be used for General Purpose and Specialized Laboratories

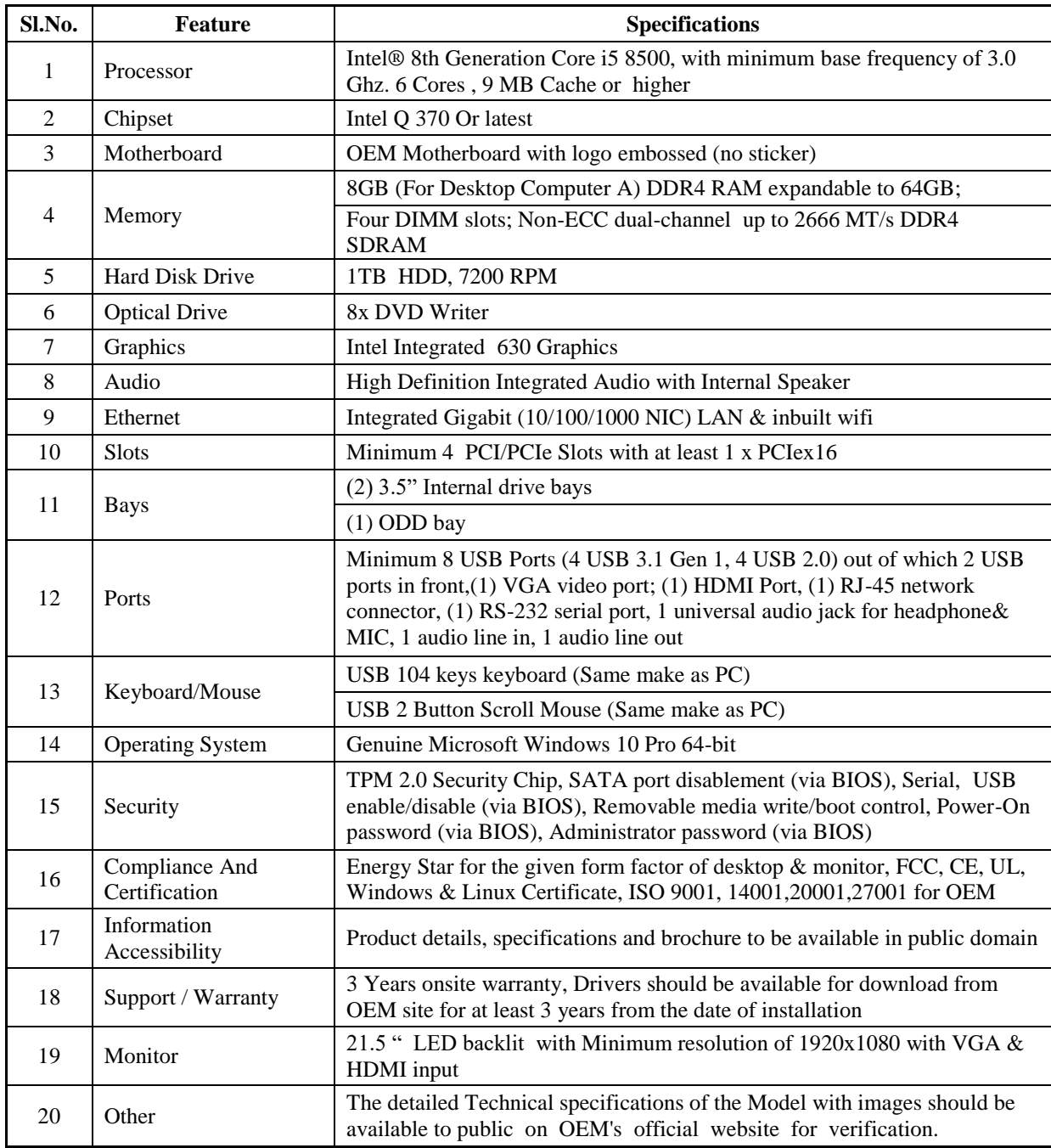

### **(2) DESKTOP COMPUTER-B (Qty-25.)**

*Justifications:*To be used for General Purpose and Specialized Laboratories

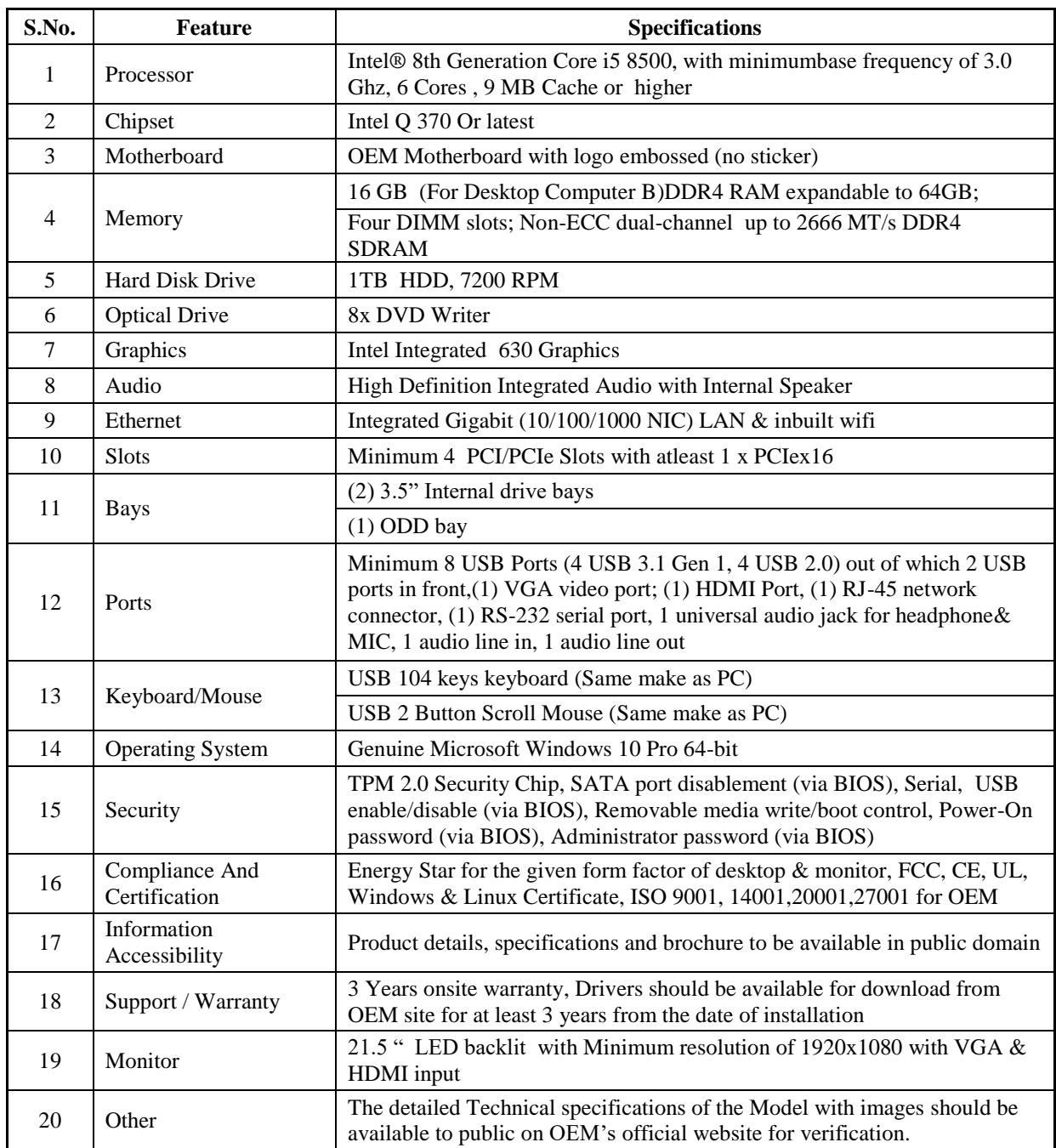

### **(3) GPU based Server: (QTY – 01)**

*Justifications:* To be used for High Performance Computing facilities towards research

#### **Technical Specification:**

- (a) CPU: 2 x Intel Xeon Silver 4114 2.2G, 10C/20T, 9.6GT/s, 14M Cache, Turbo, HT (85W) DDR4- 2400
- (b) GPU: NVIDIA Tesla V100 PCIe or equivalent 32GB Module (1 No)
- (c) Chassis with up to 8 x 2.5" SAS/SATA Hard
- (d) Memory: 192 GB (6 X 32GB) RDIMM, 2666MT/s, Dual Rank DIMM Blanks for System with 2 Processors.
- (e) 2 x 960GB SSD SATA Mix Use 6Gbps 512e in Hot-plug Drive
- (f) 3 x 4TB 7.2K RPM NLSAS 12Gbps 512e in Hot-plug Hard Drive
- (g) Monitor: 21" TFT
- (h) Compatible RAID Controller
- (i) Network Controller: Standard compliant 2 Port 10Gb Base-T + 2 Port 1Gb Base-T
- (j) I/O: DVD RW SATA Internal
- (k) Dual, Hot-plug, Redundant Power Supply,
- (l) Optical Mouse and standard Keyboard
- (m) Power Saving Active Power Controller
- (n) Ready Rails Sliding Rails with Cable Management Arm
- (o) OS: Ubuntu Canonical
- (p) Certification: UEFI, ACPI, Energy Star, Redfish API, SMBIOS
- (q) Warranty: 3Yrs onsite warranty.

### **(4) Intel Based Server: (QTY – 02)**

*Justification:* To maintain centralized licenced software like MatLab, CAD, ComSol etc.

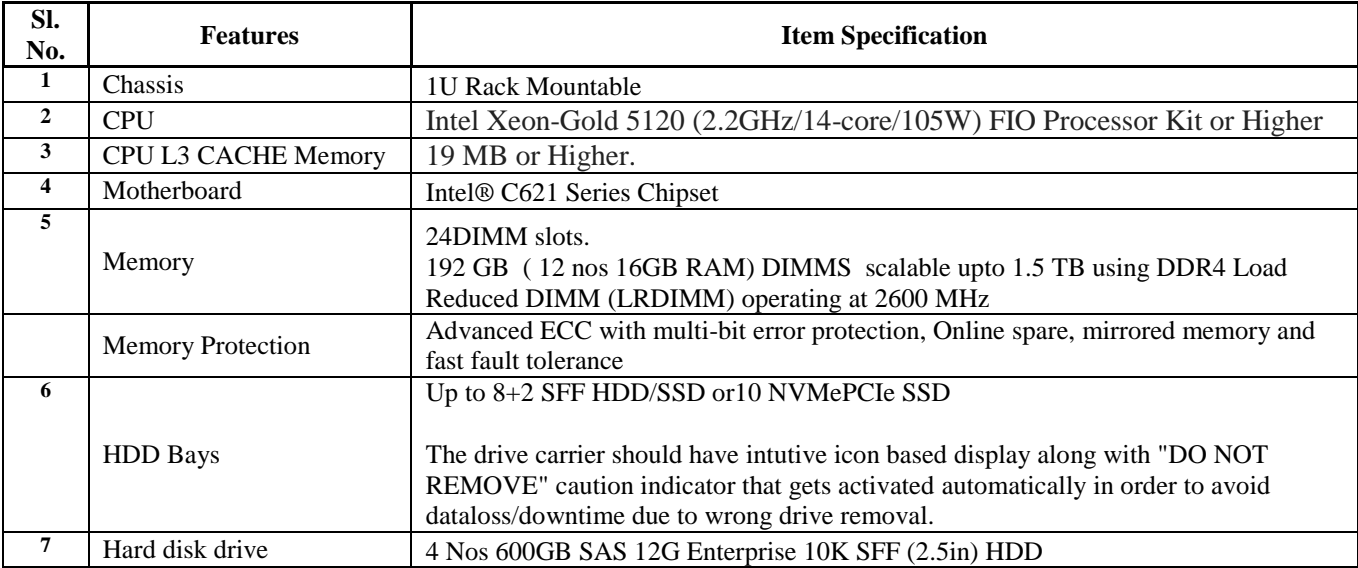

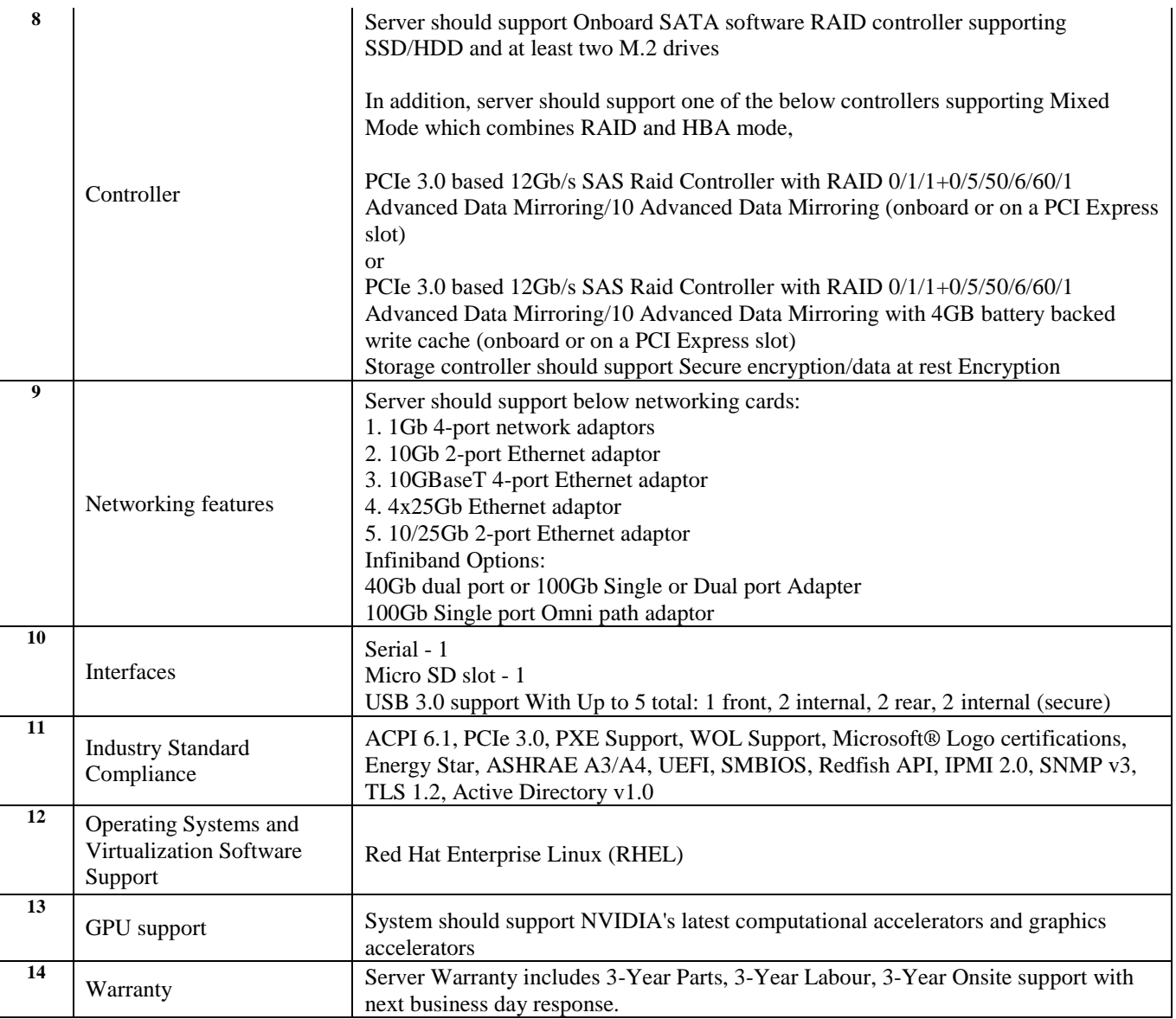

### **(5) Laptop/ Notebook Computer (QTY – 05)**

*Justification:*NetworkService monitoring and active component Maintenance; ERP software management; Website development and information management; HOC office use; Sr. Medical Officer; Registrar; Technical Officer; For General purpose issuance to External Audit, Seminar, Workshop etc.

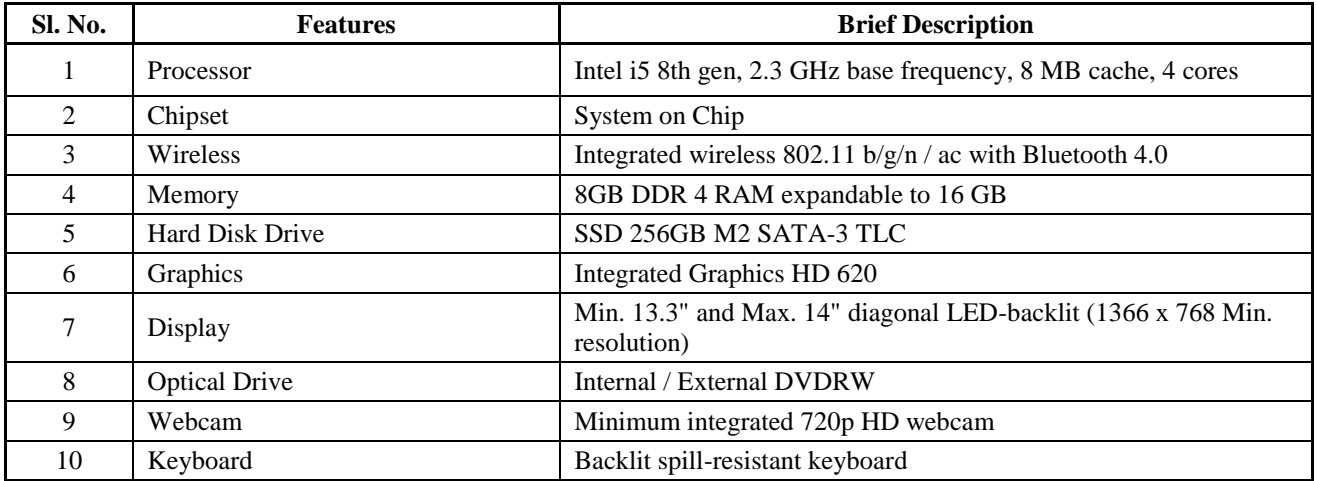

NIT DURGAPUR NITD/CC/COMPUTERS/2019/02 Page **8** of **27**

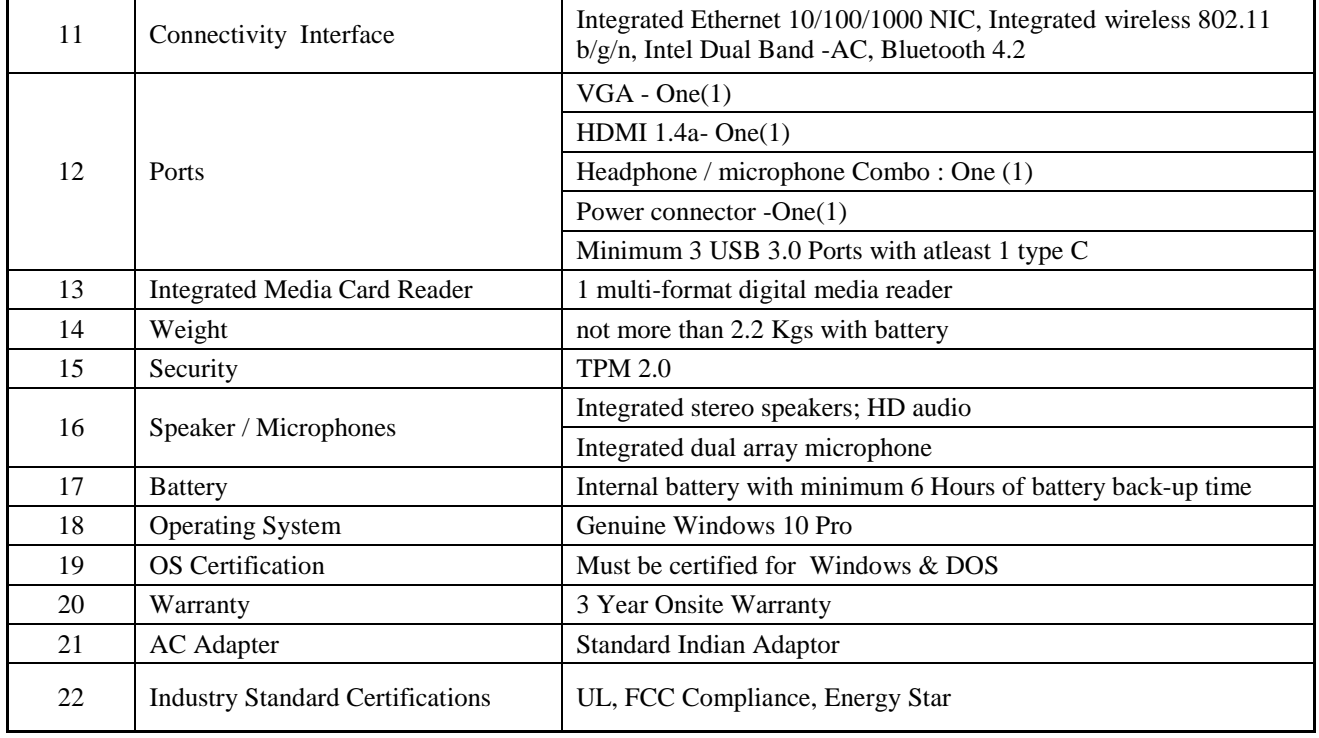

l.

## **(6) Double Conversion On-Line UPS (Qty-03)**

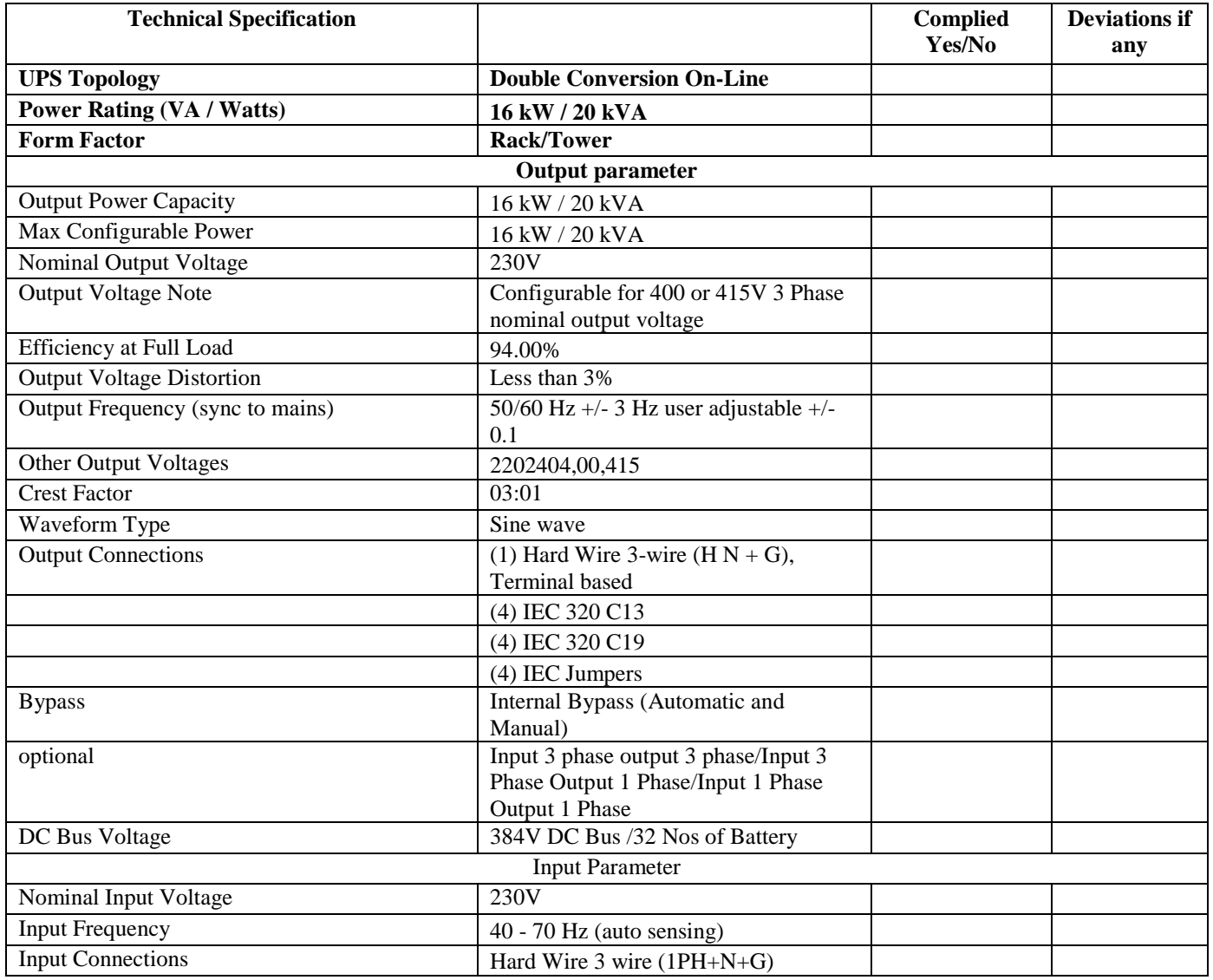

NIT DURGAPUR NITD/CC/COMPUTERS/2019/02 Page **9** of **27**

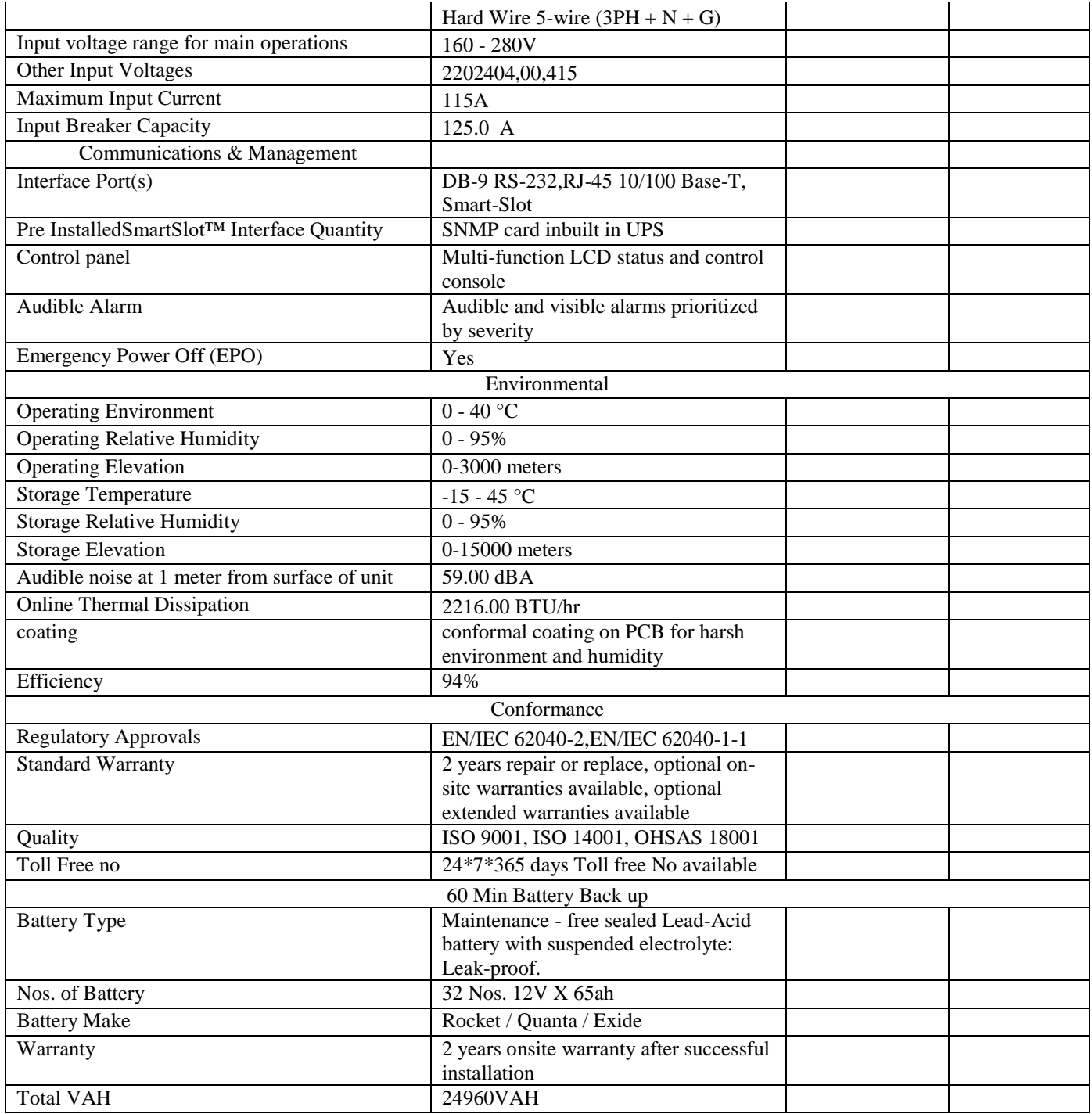

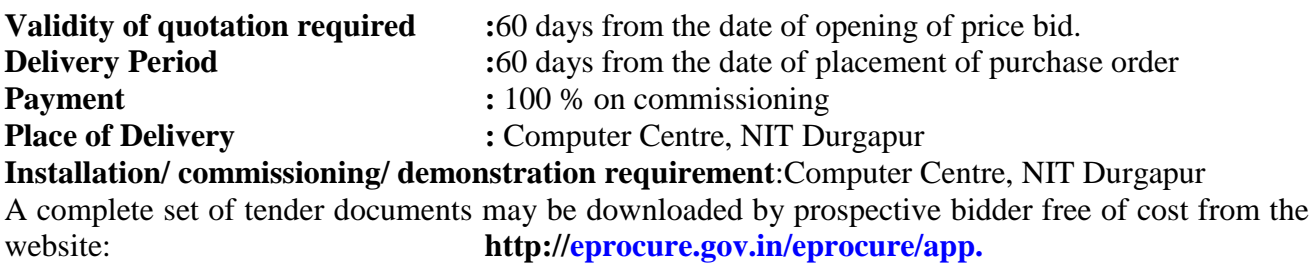

#### **Documents to be submitted in the Technical Folder:**

- **1. Digitally signed copy of the filled in Notice Inviting Tender (NIT)**
- 2. **Detailed technical specifications and literature/ drawings/ manuals of the goods/ services have to be supplied,**
- 3. **Authorized dealership certificate from the original manufacturer, if applicable,**
- 4. **EMDexemption certificate as per "Terms & Conditions Details: Serial No.-3" whichever applicable**.
- 5. **List of other important documents**

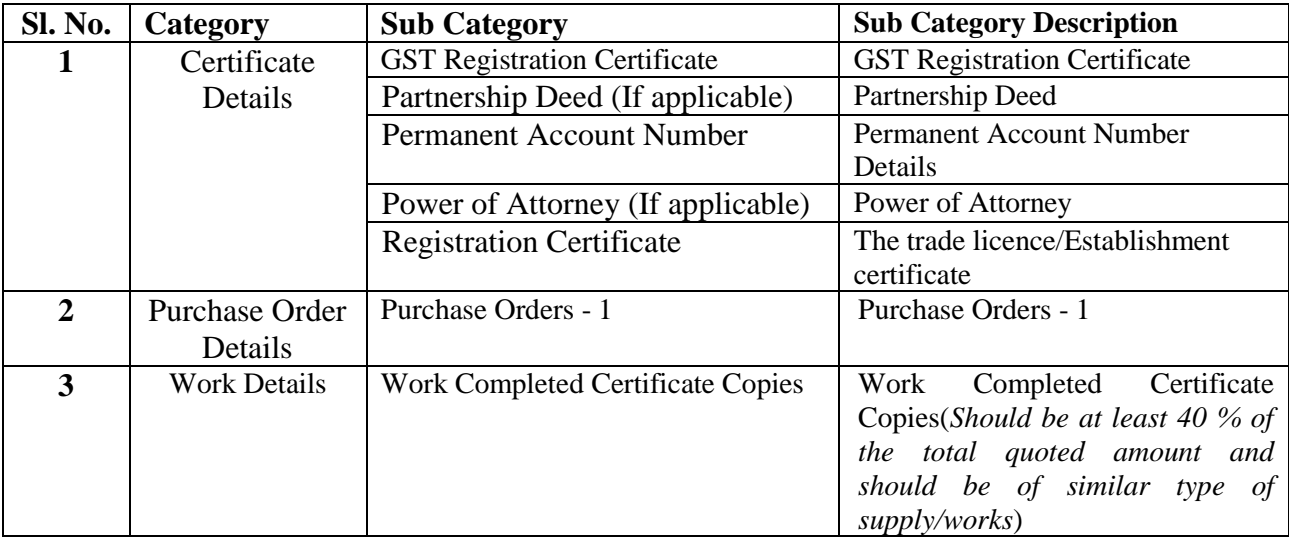

## **Terms & Conditions Details**

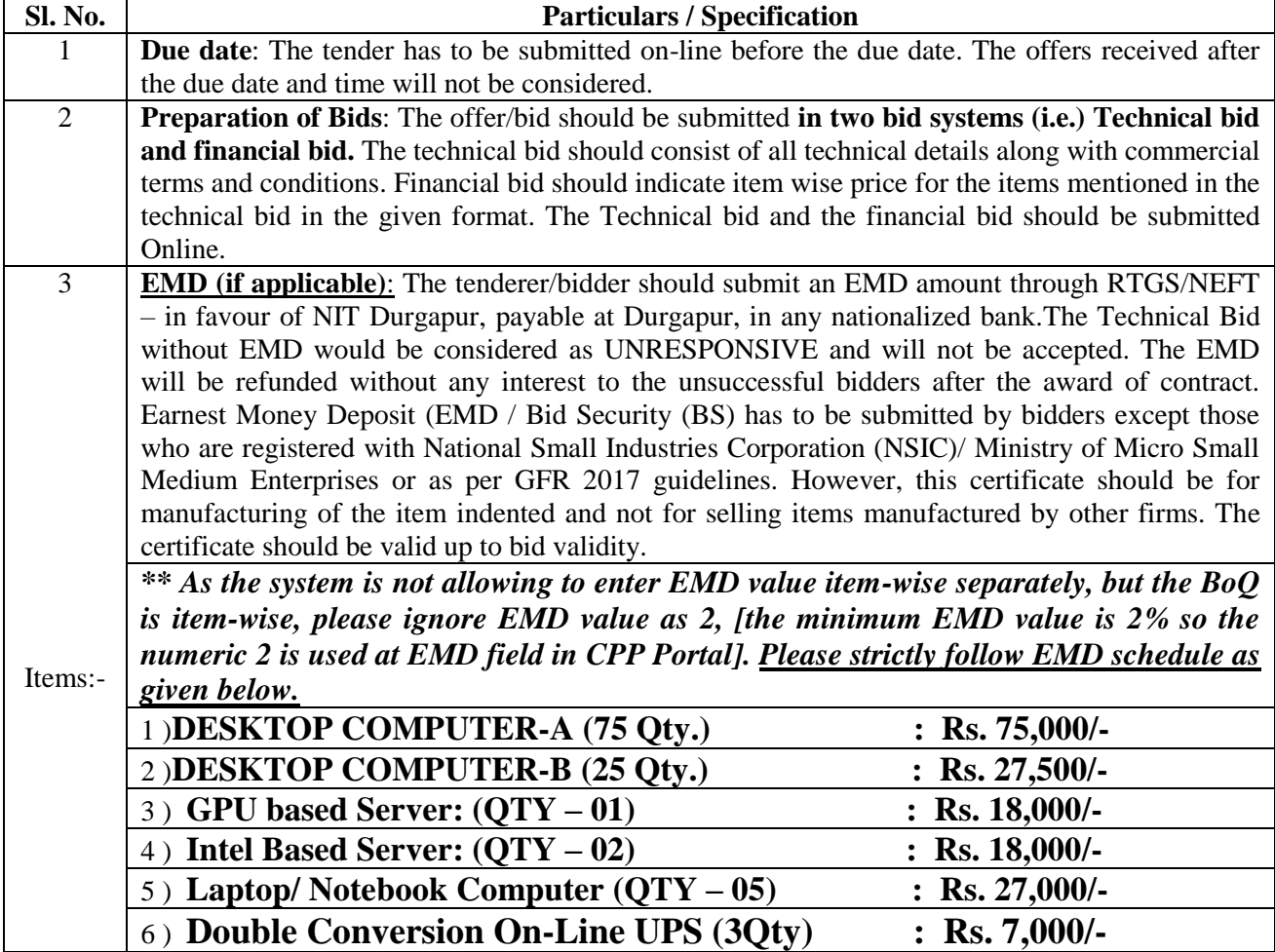

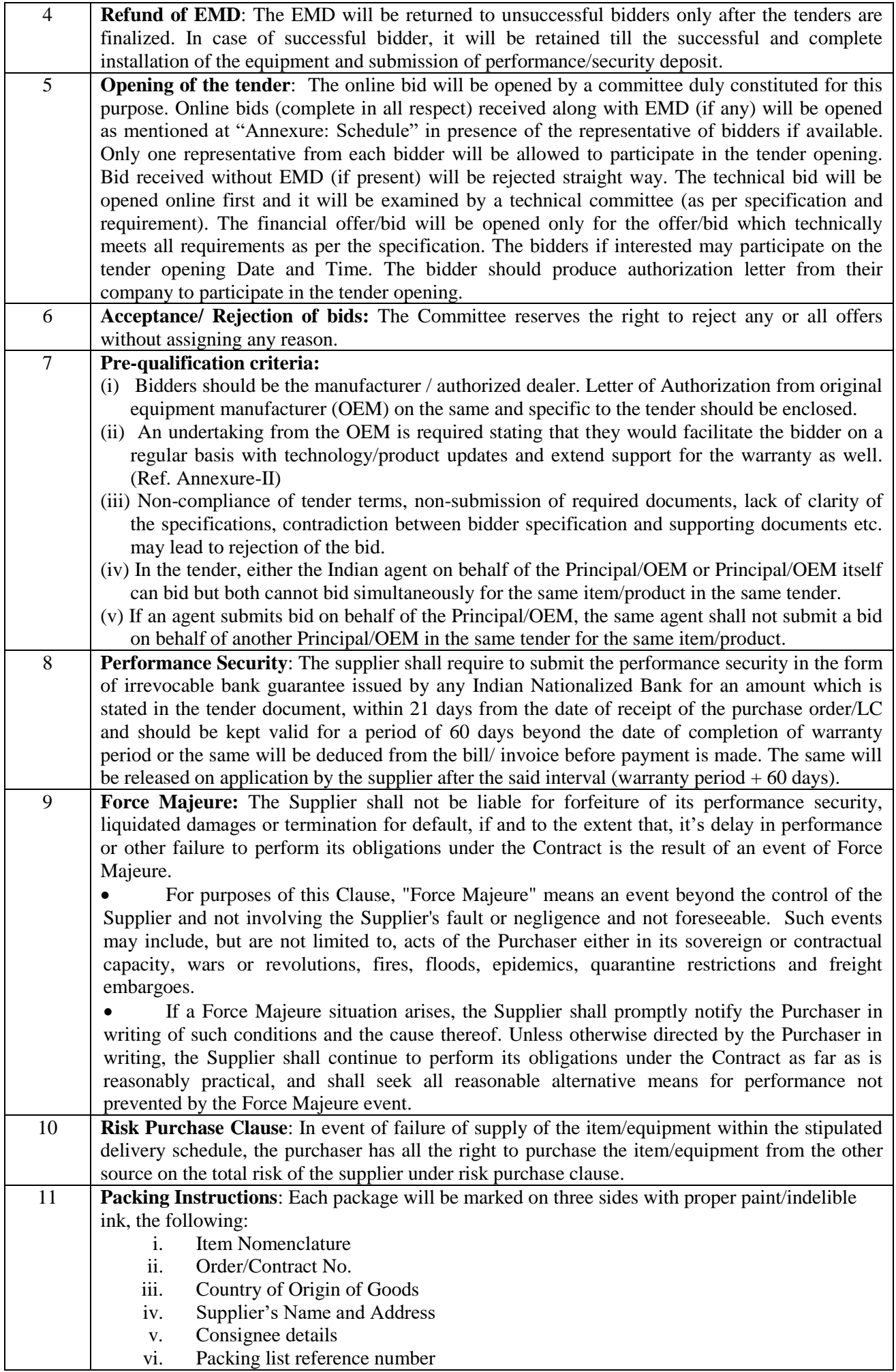

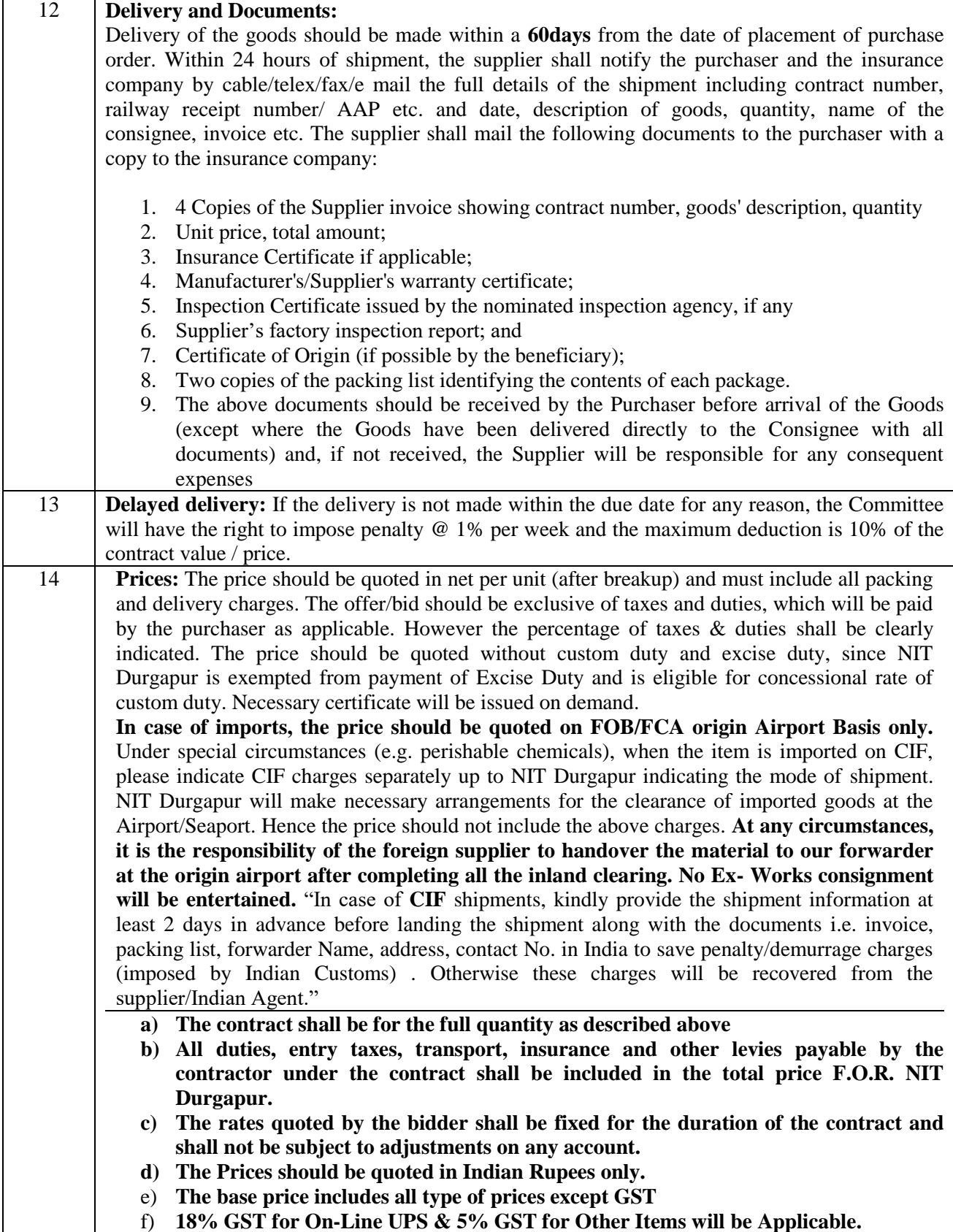

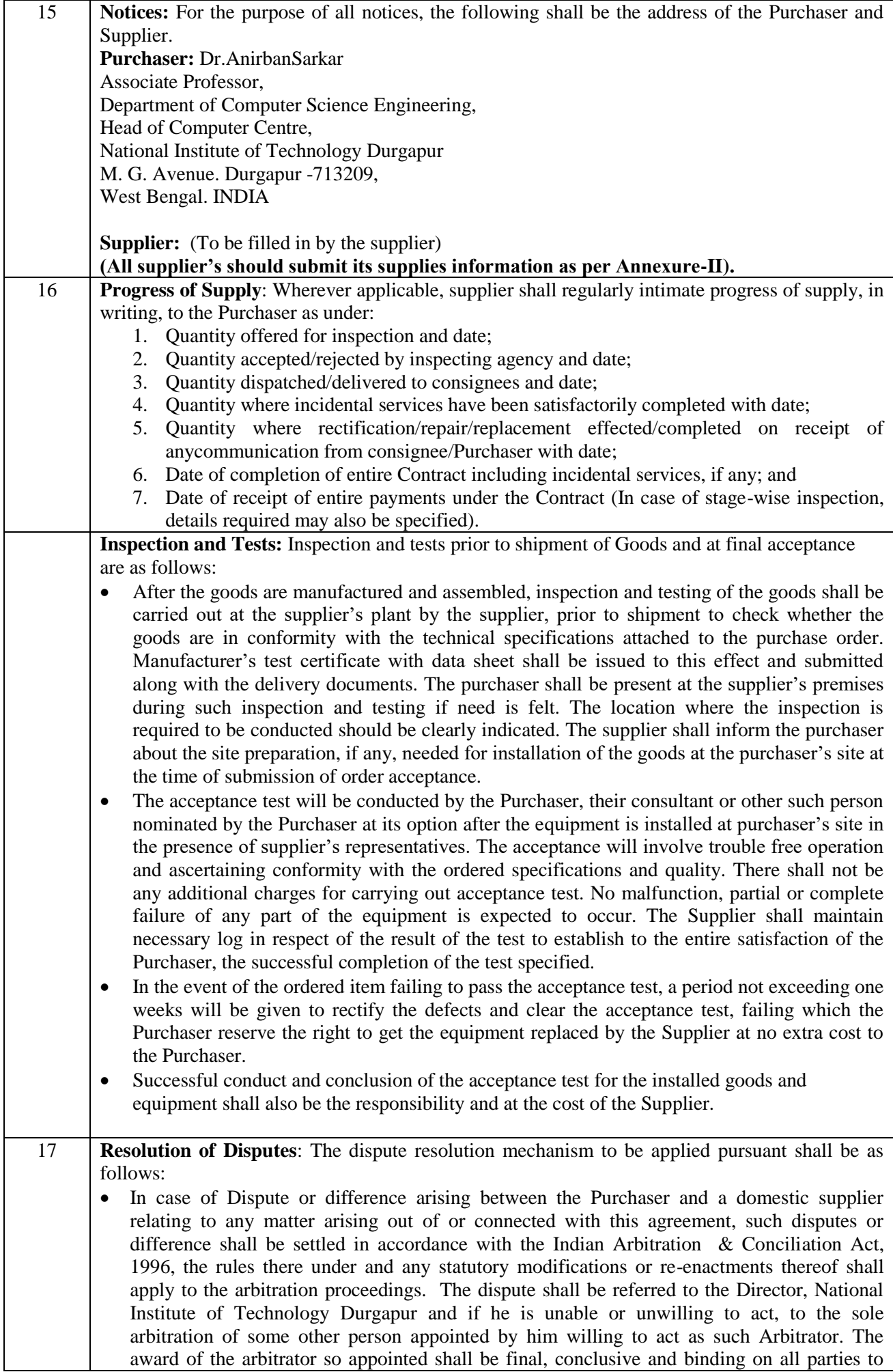

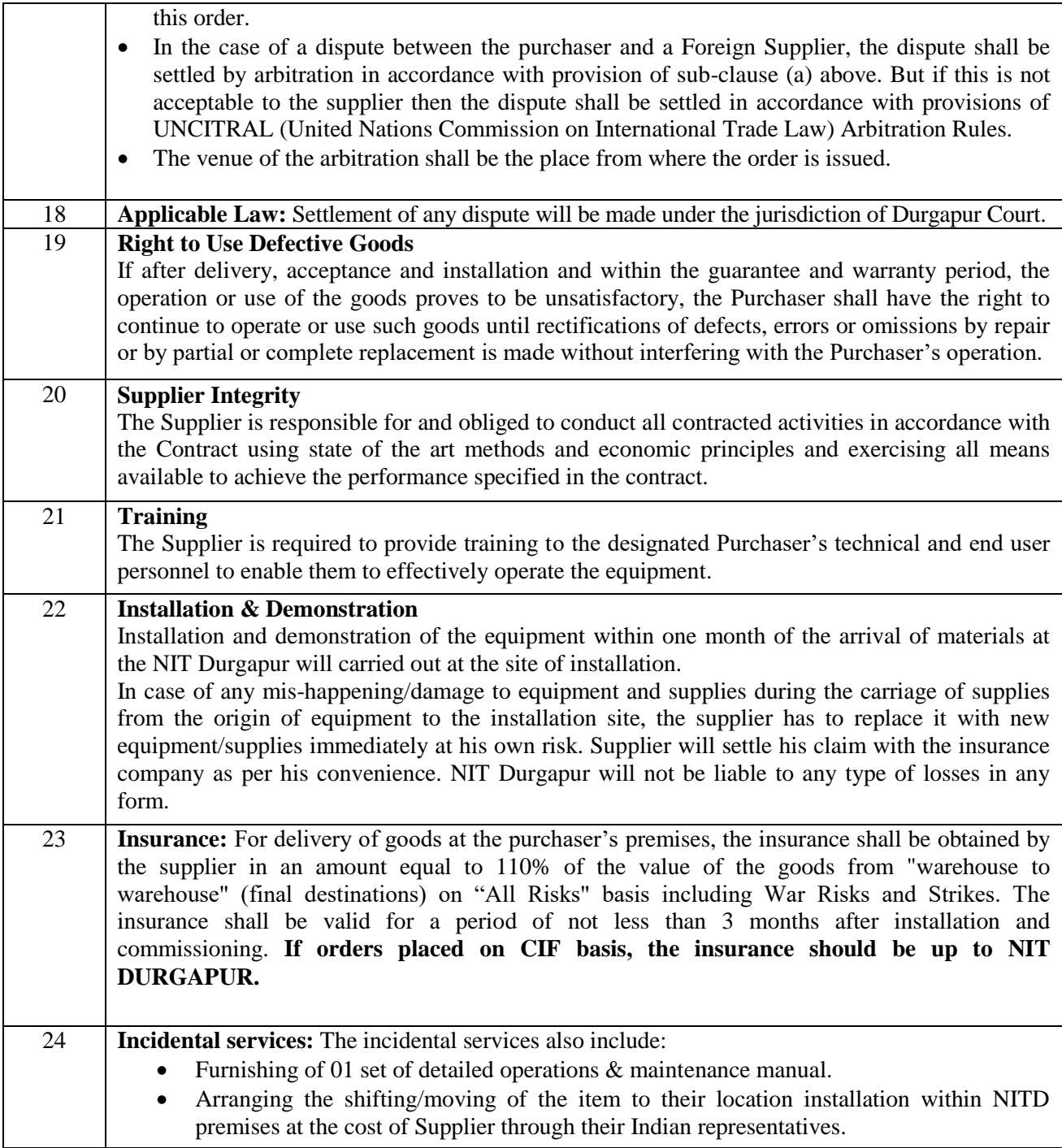

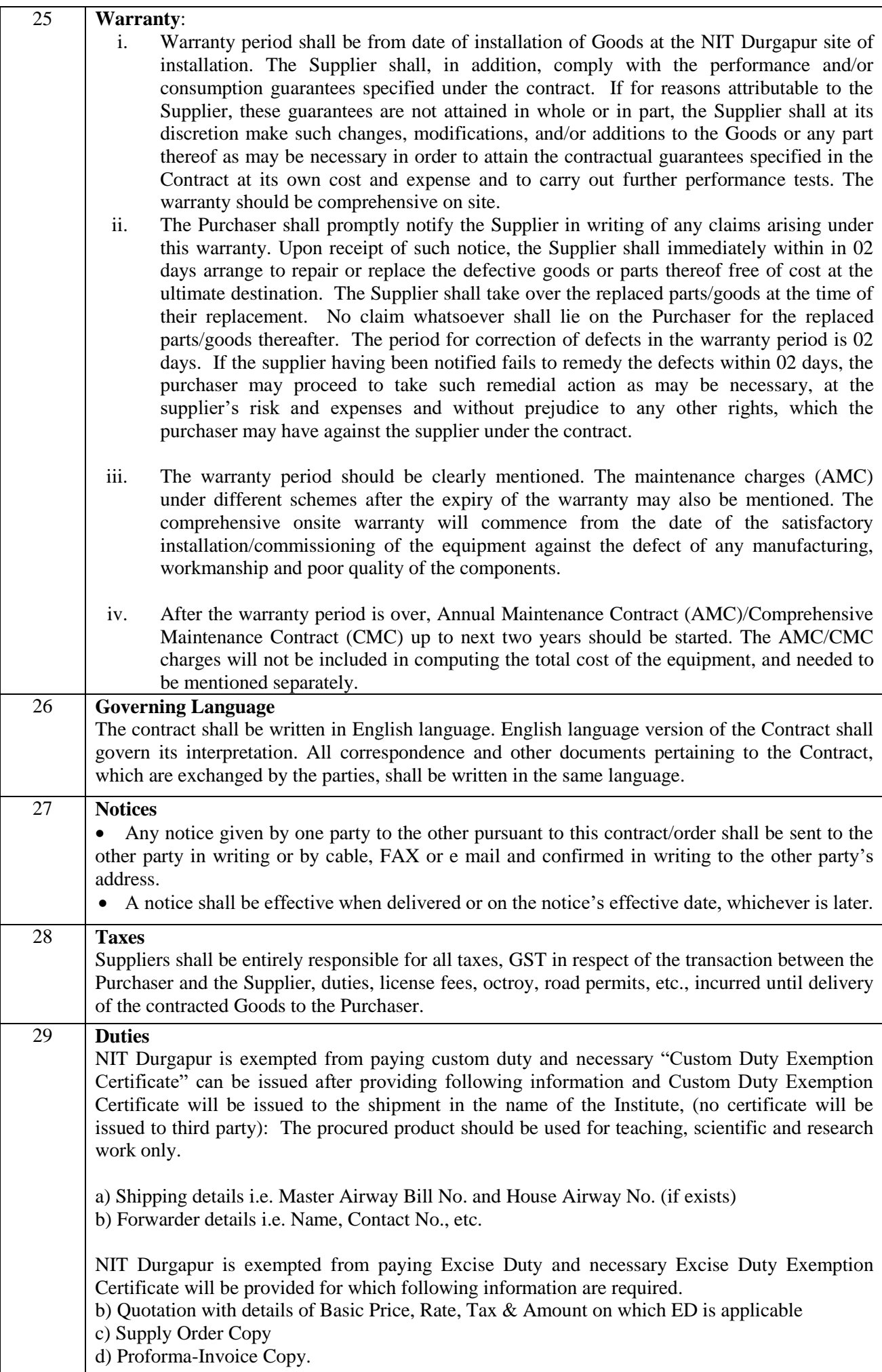

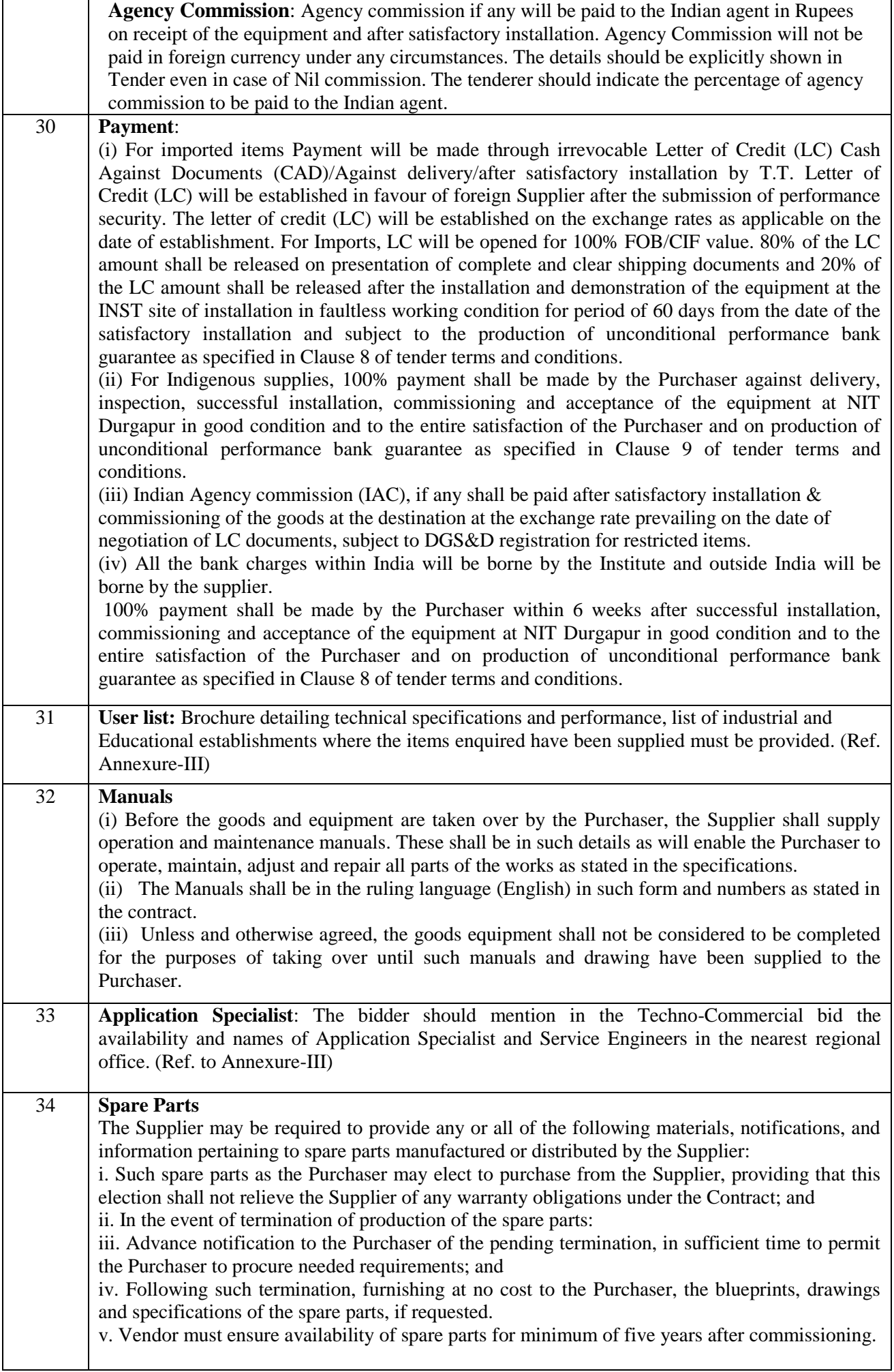

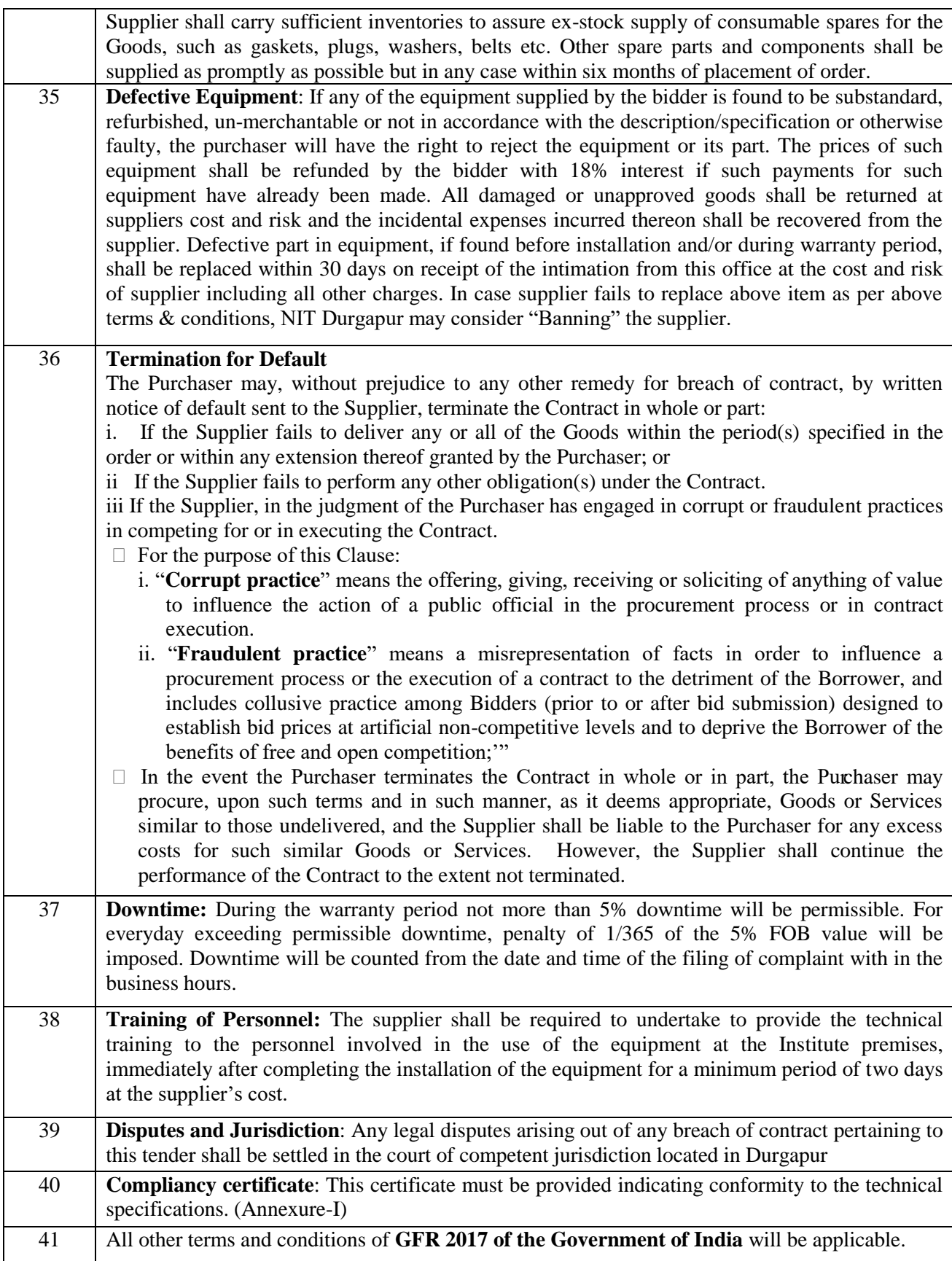

## **COMPLIANCE SHEET**

## **(1) DESKTOP COMPUTER-A (50 Qty.)**

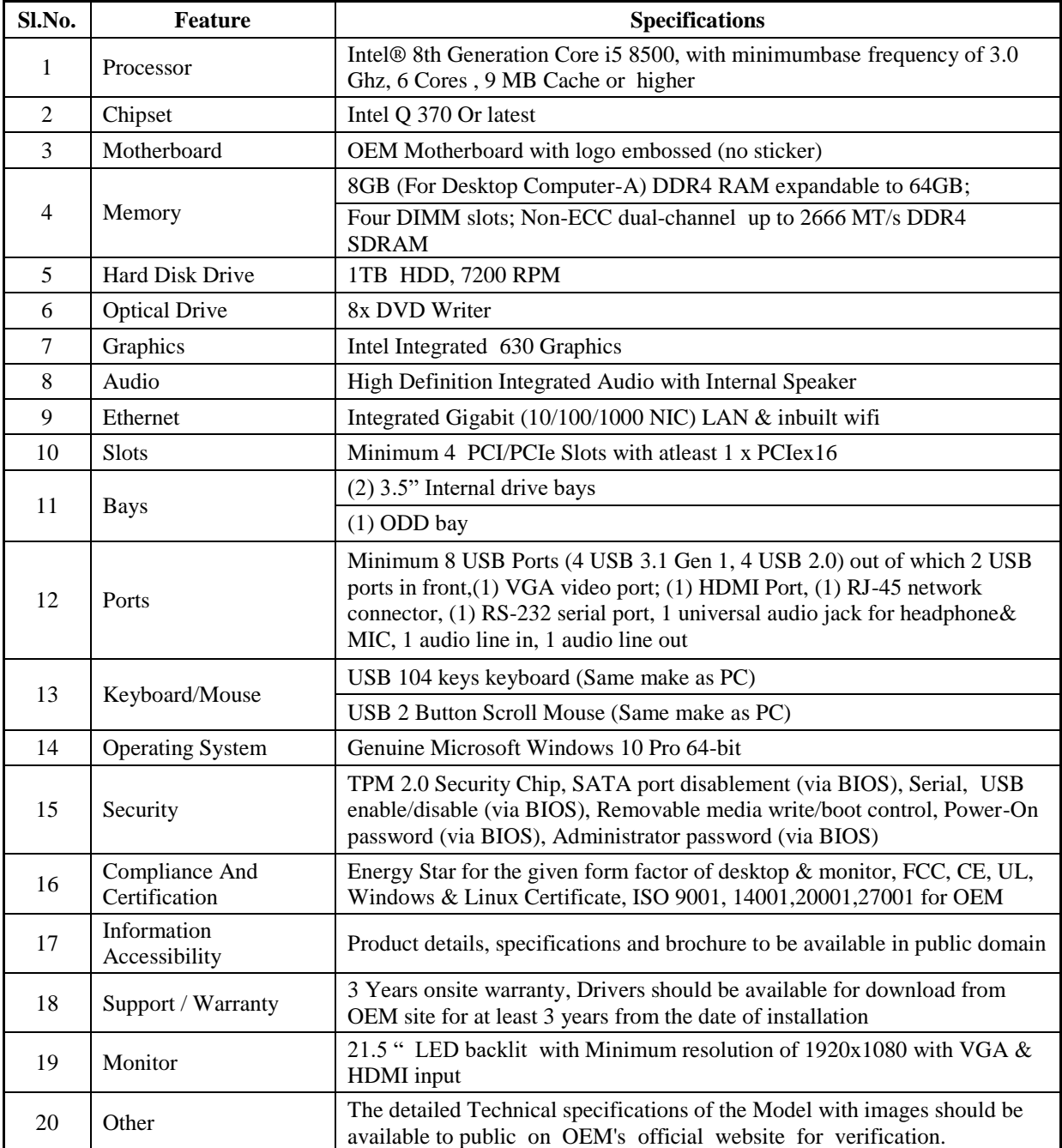

### **(2) DESKTOP COMPUTER-B (50 Qty.)**

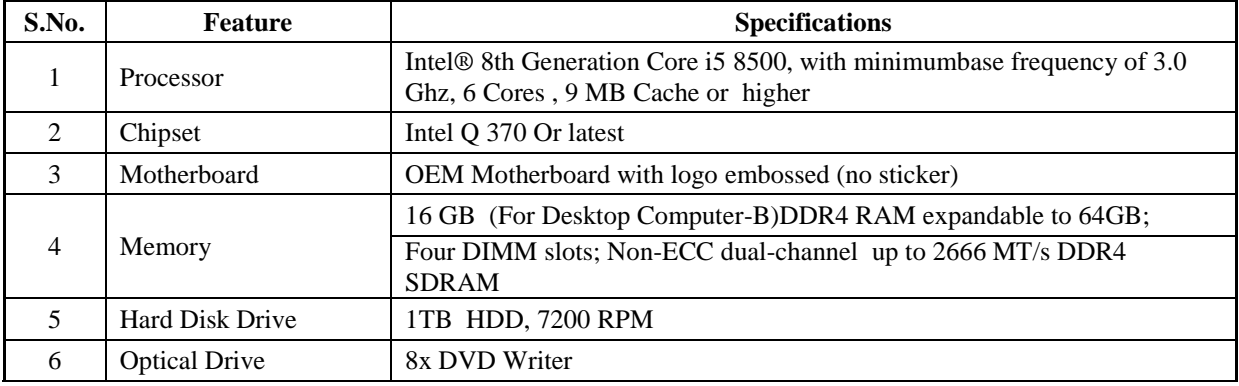

### NIT DURGAPUR NITD/CC/COMPUTERS/2019/02 Page **19** of **27**

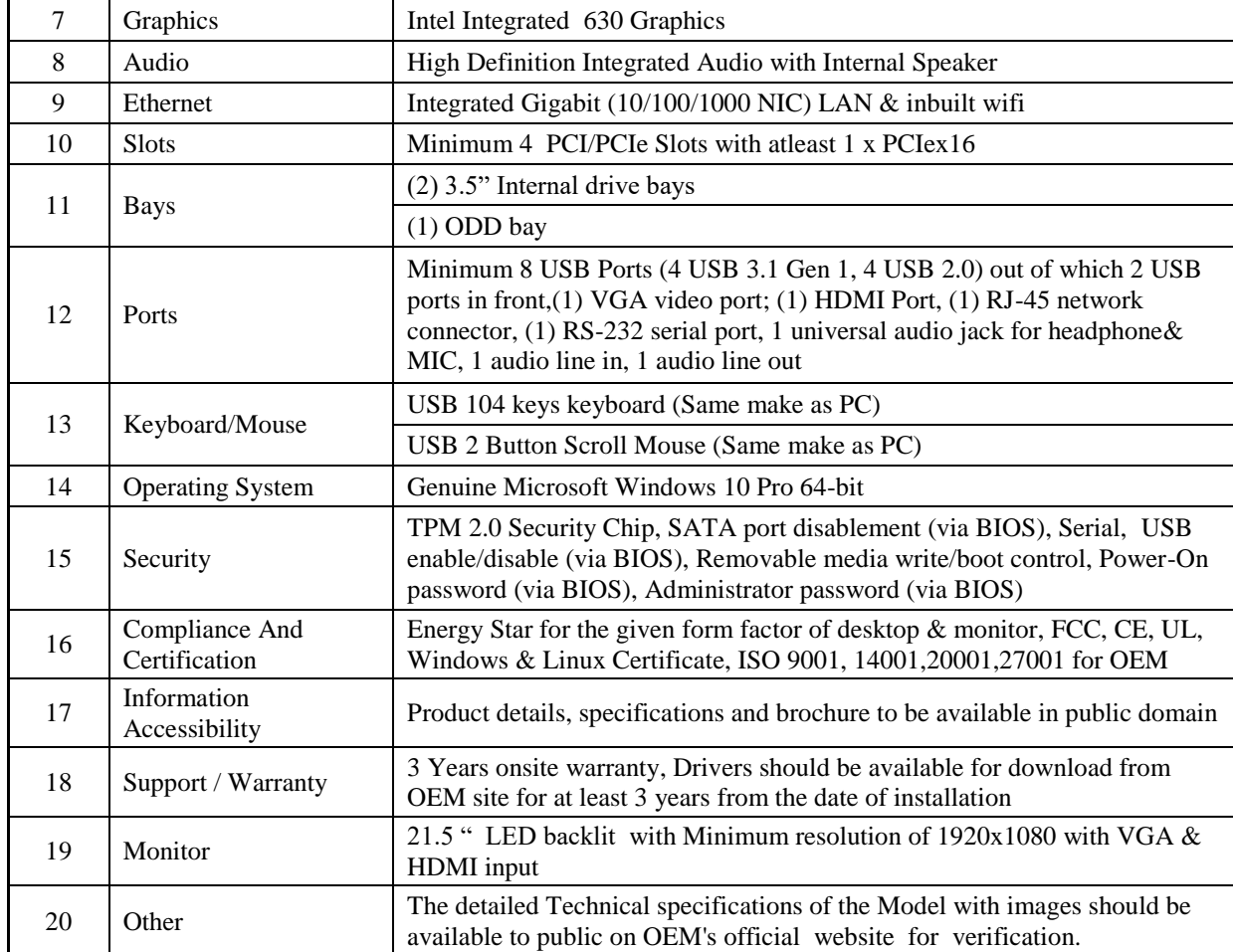

### **(3) GPU based Server: (QTY – 01)**

### **Technical Specification:**

- (a) CPU: 2 x Intel Xeon Silver 4114 2.2G, 10C/20T, 9.6GT/s, 14M Cache, Turbo, HT (85W) DDR4-2400
- (b) GPU: NVIDIA Tesla V100 PCIe or equivalent 32GB Module (1 No)
- (c) Chassis with up to 8 x 2.5" SAS/SATA Hard
- (d) Memory: 192 GB (6 X 32GB) RDIMM, 2666MT/s, Dual Rank DIMM Blanks for System with 2 Processors.
- (e) 2 x 960GB SSD SATA Mix Use 6Gbps 512e in Hot-plug Drive
- (f) 3 x 4TB 7.2K RPM NLSAS 12Gbps 512e in Hot-plug Hard Drive
- (g) Monitor: 21" TFT
- (h) Compatible RAID Controller
- (i) Network Controller: Standard compliant 2 Port 10Gb Base-T + 2 Port 1Gb Base-T
- (j) I/O: DVD RW SATA Internal
- (k) Dual, Hot-plug, Redundant Power Supply,
- (l) Optical Mouse and standard Keyboard
- (m) Power Saving Active Power Controller
- (n) Ready Rails Sliding Rails with Cable Management Arm
- (o) OS: Ubuntu Canonical
- (p) Certification: UEFI, ACPI, Energy Star, Redfish API, SMBIOS
- (q) Warranty: 3Yrs onsite warranty.

## **(4) Intel Based Server: (QTY – 02)**

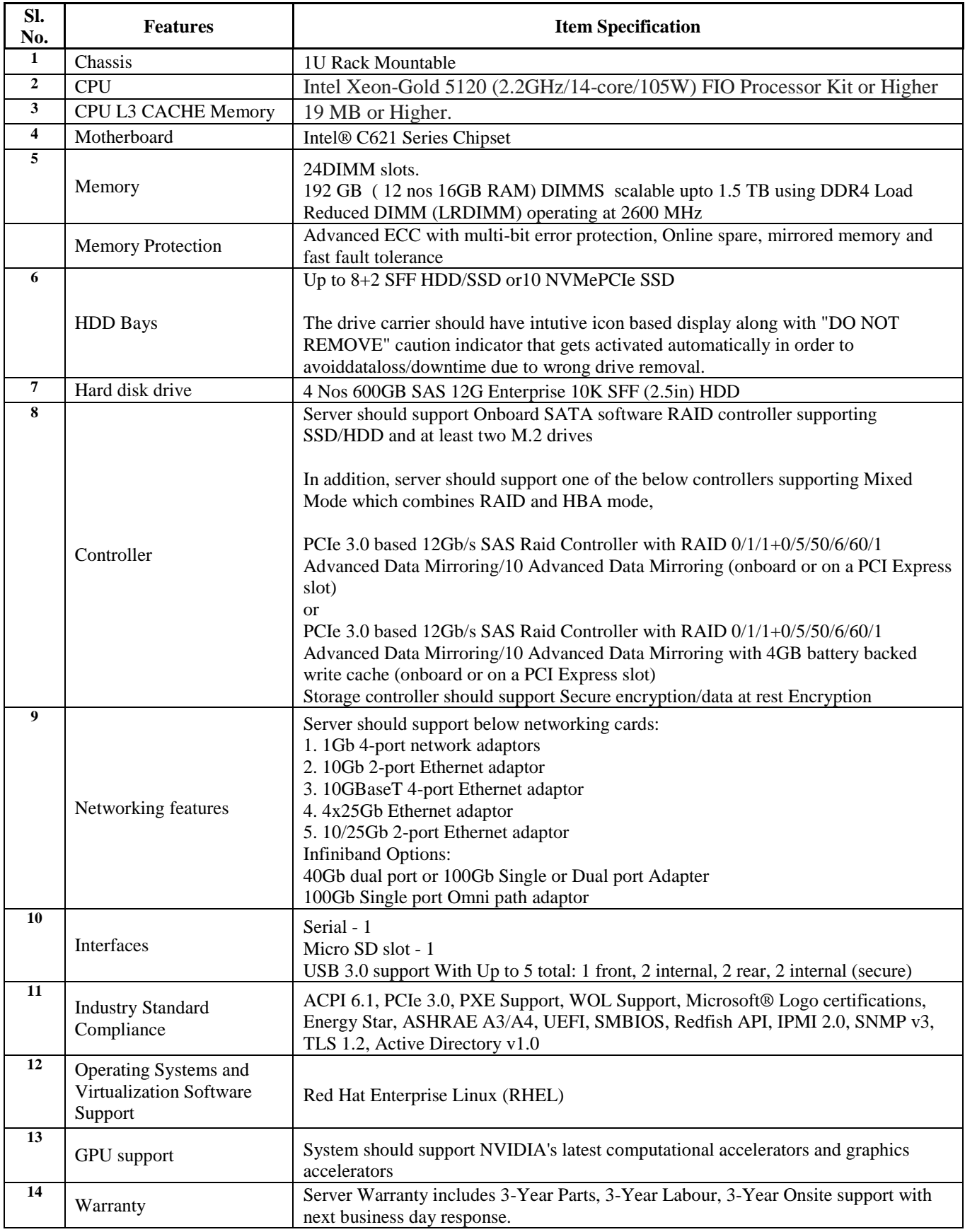

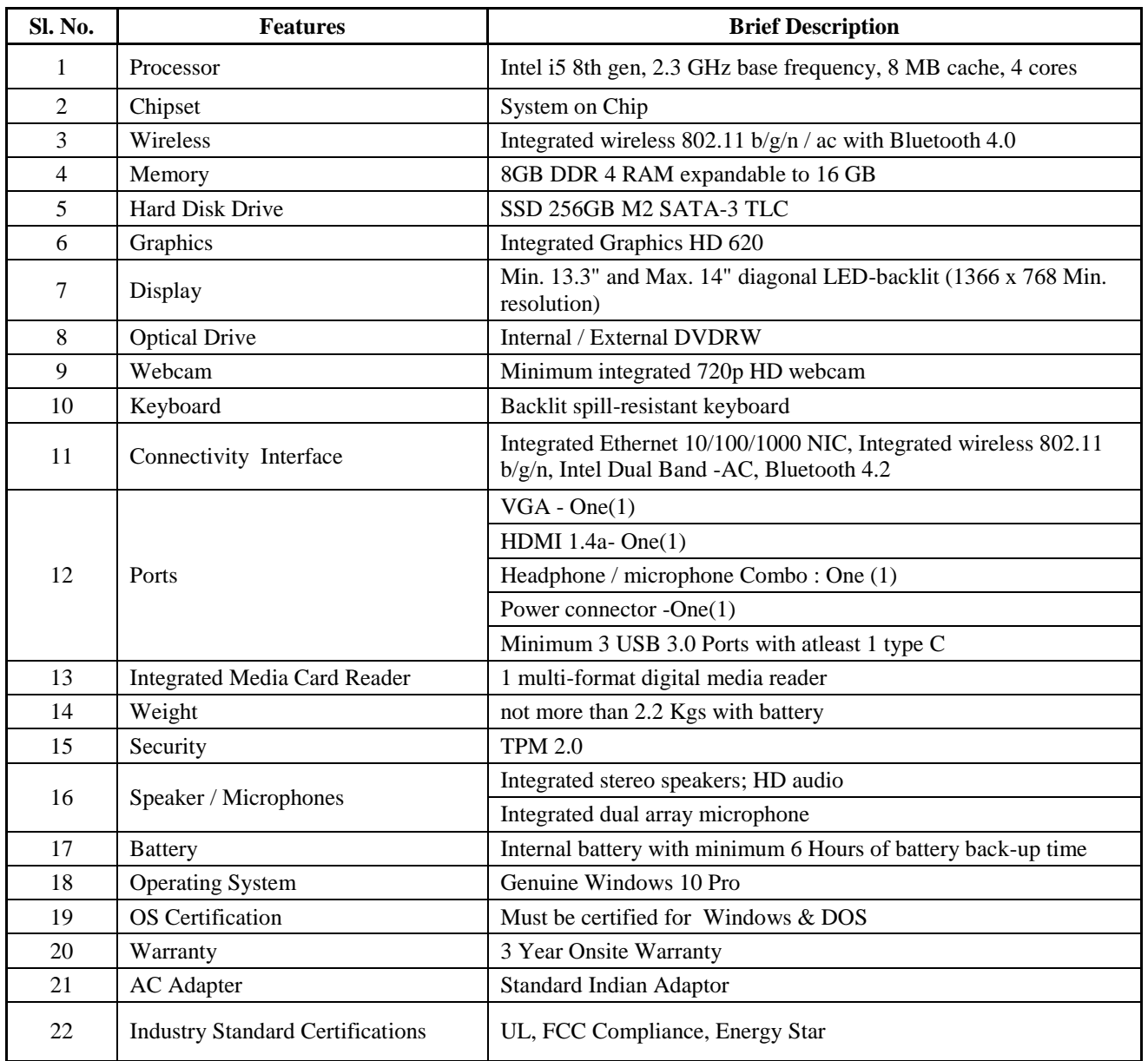

## **(5) Laptop/ Notebook Computer (QTY – 05)**

## **(6) Double Conversion On-Line (1Qty)**

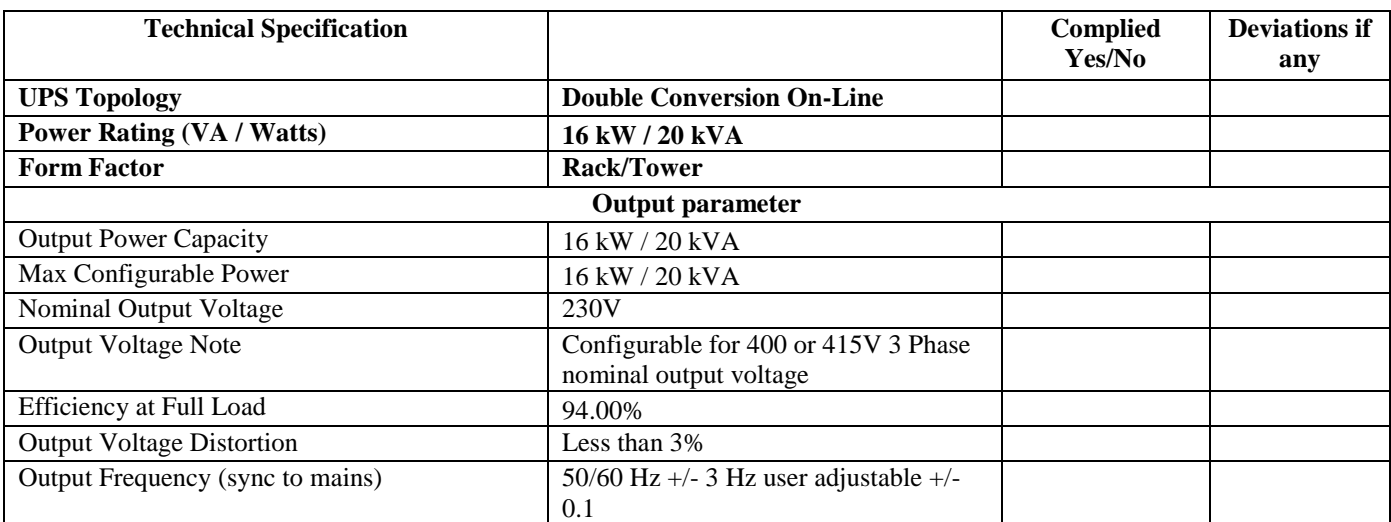

NIT DURGAPUR NITD/CC/COMPUTERS/2019/02 Page **22** of **27**

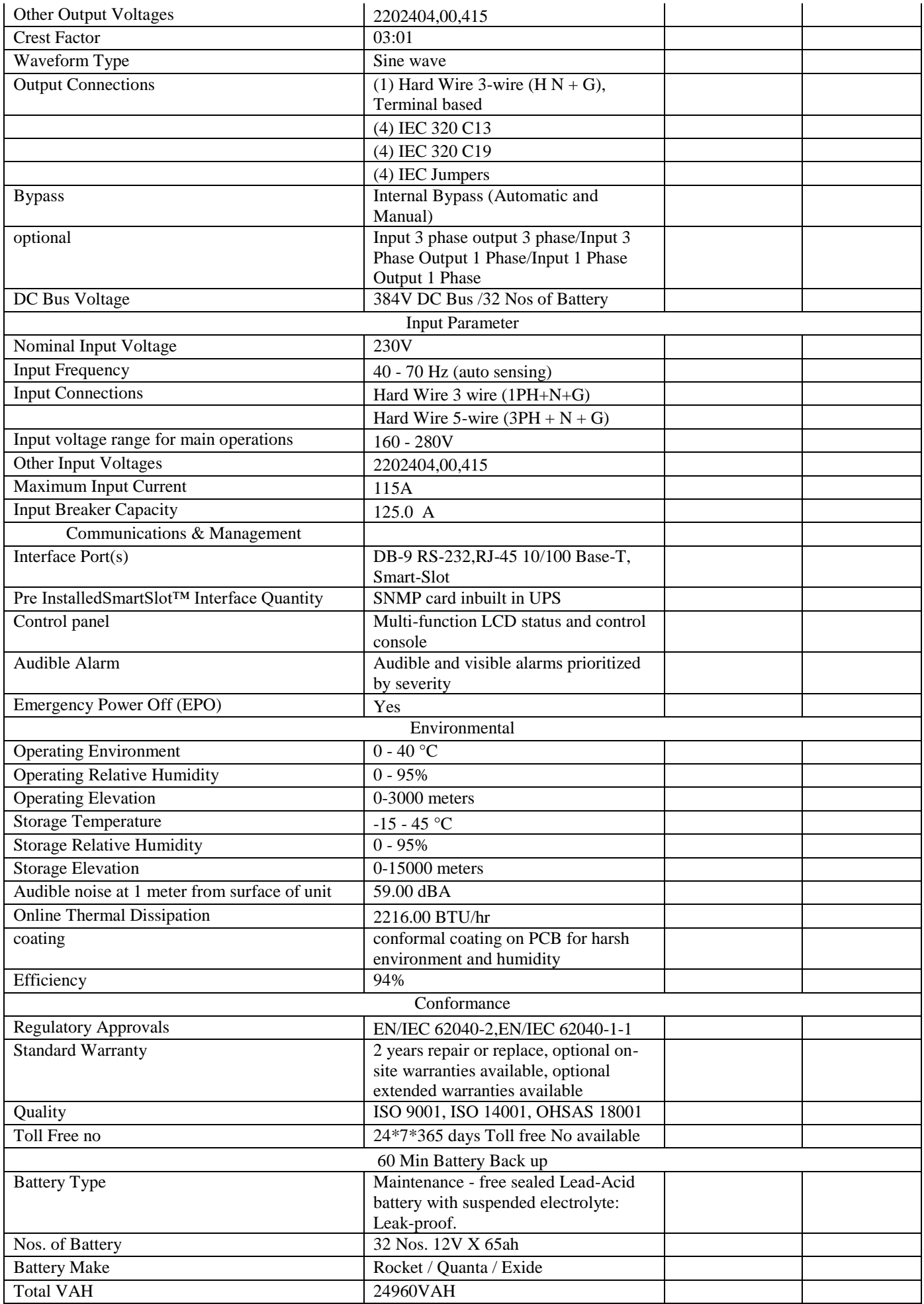

I have also enclosed all relevant documents in support of my claims, (as above) in the following pages.

### **Signature of Bidder with date**

**Name:** 

**Designation:** 

**Organization Name:**

**Contact No. :** 

**E-mail Id:**

## **<<Organization Letter Head>>**

### **DECLARATION SHEET**

We, we we will be a set of the information and data with the information and data furnished by our organization with regard to this tender specification are true and complete to the best of our knowledge. I have gone through the specification, conditions and stipulations in details and agree to comply with the requirements and intent of specification.

This is certified that our organization has been authorized (Copy attached) by the OEM to participate in Tender.Wefurther certified that our organization meets all the conditions of eligibility criteria laid down in this tender document. Moreover, OEM has agreed to support on regular basis with technology / product updates and extend support for the warranty.

The prices quoted in the financial bids are subsidized due to academic discount given to NIT Durgapur.

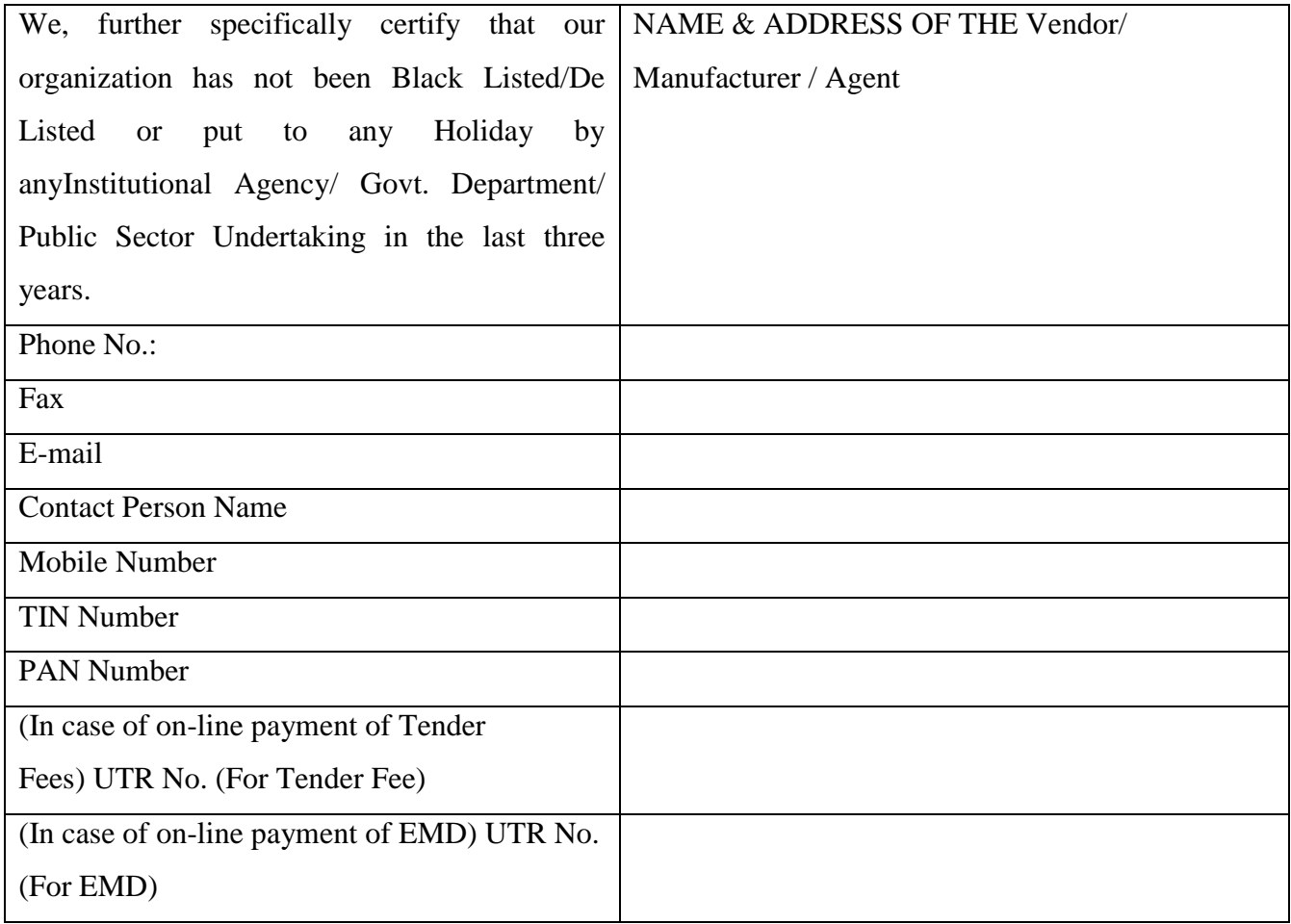

#### **(Signature of the Bidder with date)**

**Name:** 

## **LIST OF GOVT. ORGANIZATION/DEPTT**

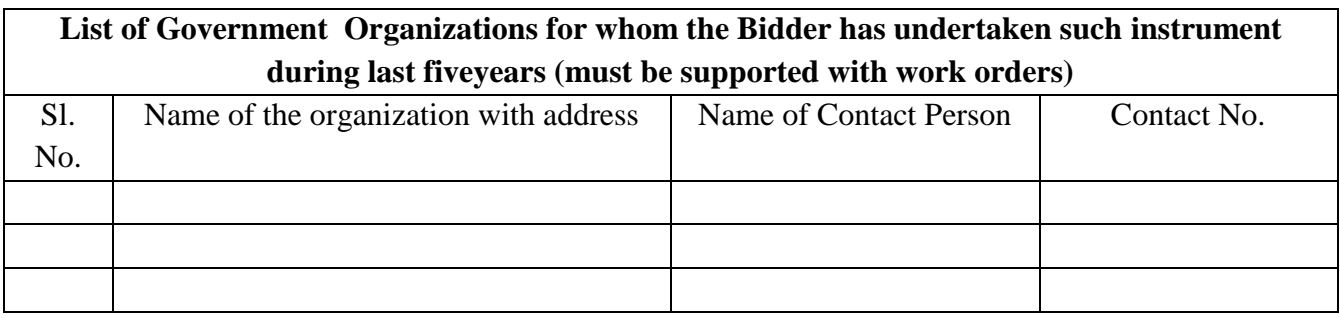

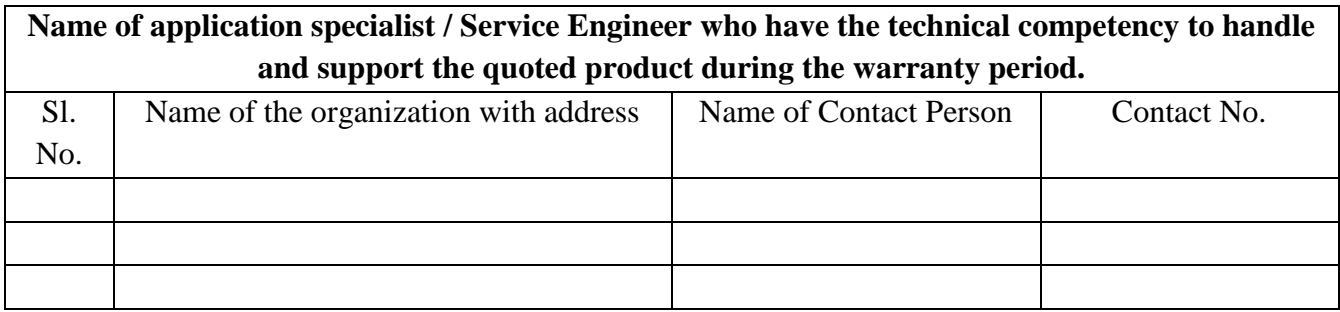

**Signature of Bidder with date**

**Name:** 

**Designation:** 

**Organization Name:** 

**Contact No. :** 

**E-mail Id:**

## **SUBMISSION OF BID**

The Online bids (complete in all respect) must be uploaded online in**two** Envelops as explained below:

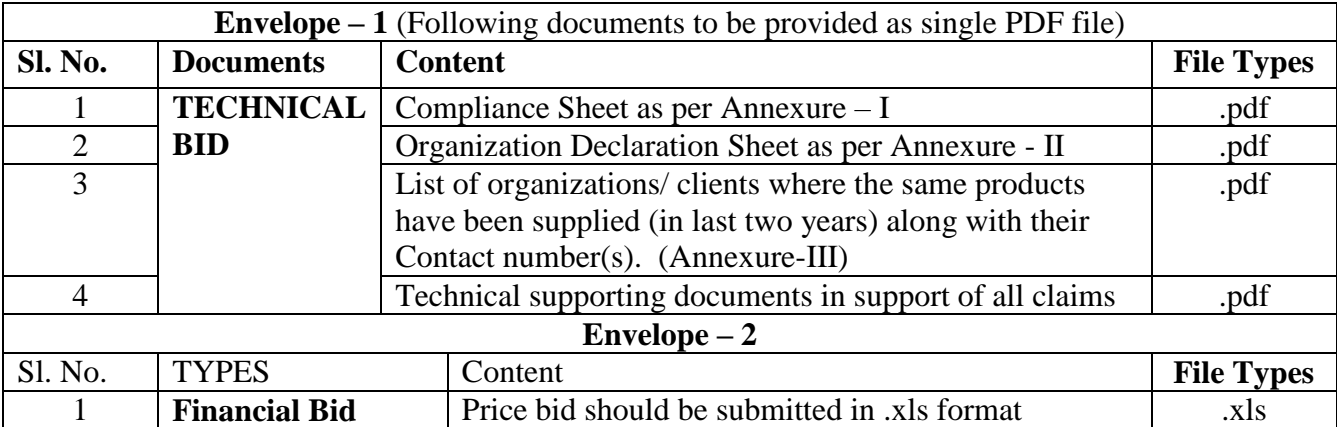